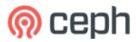

# Ceph User Survey 2021

245
Total Responses

190 Completed Responses

55 Partial Responses

322 Survey Visits

# Average Ratings

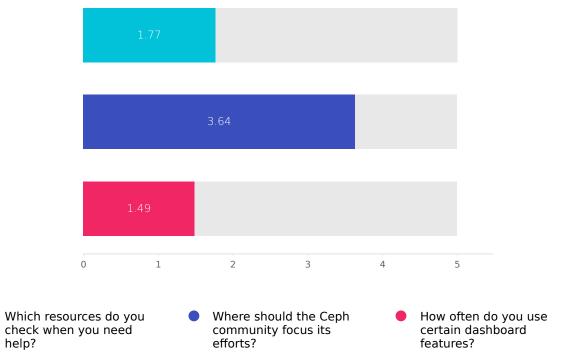

features?

| Questions                                          | Average Ratings | Out of |
|----------------------------------------------------|-----------------|--------|
| Which resources do you check when you need help?   | 1.77            | 5      |
| Where should the Ceph community focus its efforts? | 3.64            | 5      |
| How often do you use certain dashboard features?   | 1.49            | 5      |

Overall average survey rating: 4.65/10

#### General

# Ceph User Survey 2021

Q1

#### How long have you been using Ceph?

Answered: 245 Skipped: 0

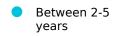

- More than 5 years
- Less than 1 year
- Between 1-2 years
- I don't use Ceph yet

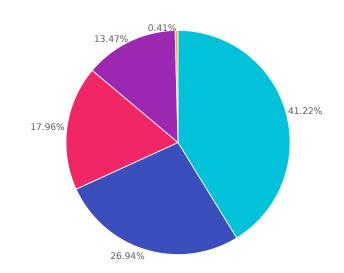

| Choices              | Response percent | Response count |
|----------------------|------------------|----------------|
| Between 2-5 years    | 41.22%           | 101            |
| More than 5 years    | 26.94%           | 66             |
| Less than 1 year     | 17.96%           | 44             |
| Between 1-2 years    | 13.47%           | 33             |
| I don't use Ceph yet | 0.41%            | 1              |

# Why do you use Ceph?

Answered: 245 Skipped: 0

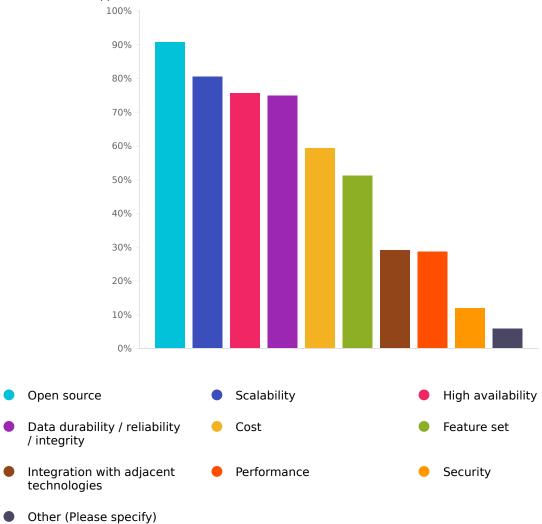

| Choices                                   | Response percent | Response count |
|-------------------------------------------|------------------|----------------|
| Open source                               | 90.61%           | 222            |
| Scalability                               | 80.41%           | 197            |
| High availability                         | 75.51%           | 185            |
| Data durability / reliability / integrity | 74.69%           | 183            |
| Cost                                      | 59.18%           | 145            |
| Feature set                               | 51.02%           | 125            |
| Integration with adjacent technologies    | 28.98%           | 71             |
| Performance                               | 28.57%           | 70             |
| Security                                  | 11.84%           | 29             |
| Other (Please specify)                    | 5.71%            | 14             |

# Sector(s) of your organization?

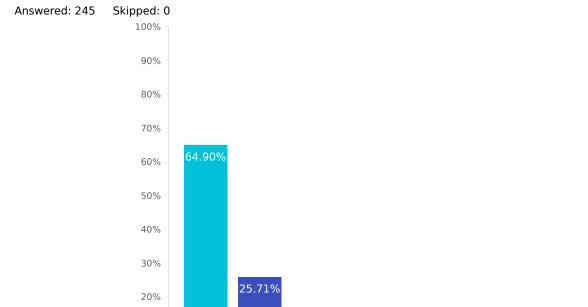

13.47%

8.98%

4.08%

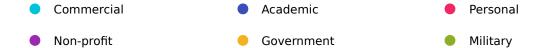

Other (Please specify)

10%

0%

| Choices                | Response percent | Response count |
|------------------------|------------------|----------------|
| Commercial             | 64.90%           | 159            |
| Academic               | 25.71%           | 63             |
| Personal               | 13.47%           | 33             |
| Non-profit             | 8.98%            | 22             |
| Government             | 7.35%            | 18             |
| Military               | 0.82%            | 2              |
| Other (Please specify) | 4.08%            | 10             |

# Which resources do you check when you need help?

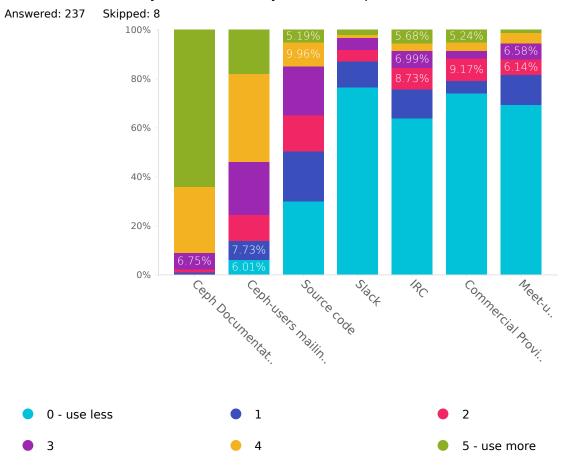

| Row                           | 0 - use less<br>(Do not<br>use) | 1              | 2              | 3              | 4              | 5 - use<br>more<br>(Primary<br>source) | Average<br>rating | Response<br>count |
|-------------------------------|---------------------------------|----------------|----------------|----------------|----------------|----------------------------------------|-------------------|-------------------|
| Ceph Documentation            | 0.00%                           | 0.84%<br>(2)   | 1.27%<br>(3)   | 6.75%<br>(16)  | 27.00%<br>(64) | 64.14%<br>(152)                        | 4.52              | 237               |
| Ceph-users mailing list       | 6.01%<br>(14)                   | 7.73%<br>(18)  | 10.73%<br>(25) | 21.46%<br>(50) | 36.05%<br>(84) | 18.03%<br>(42)                         | 3.28              | 233               |
| Source code                   | 29.87%<br>(69)                  | 20.35%<br>(47) | 14.72%<br>(34) | 19.91%<br>(46) | 9.96%<br>(23)  | 5.19%<br>(12)                          | 1.75              | 231               |
| Slack                         | 76.42%<br>(175)                 | 10.48%<br>(24) | 4.80%<br>(11)  | 4.80%<br>(11)  | 1.31%<br>(3)   | 2.18%<br>(5)                           | 0.51              | 229               |
| IRC                           | 63.76%<br>(146)                 | 11.79%<br>(27) | 8.73%<br>(20)  | 6.99%<br>(16)  | 3.06%<br>(7)   | 5.68%<br>(13)                          | 0.91              | 229               |
| Commercial Provider           | 73.80%<br>(169)                 | 5.24%<br>(12)  | 9.17%<br>(21)  | 3.06%<br>(7)   | 3.49%<br>(8)   | 5.24%<br>(12)                          | 0.73              | 229               |
| Meet-up or other local groups | 69.30%<br>(158)                 | 12.28%<br>(28) | 6.14%<br>(14)  | 6.58%<br>(15)  | 4.39%<br>(10)  | 1.32%<br>(3)                           | 0.68              | 228               |
| Additional Resource           |                                 |                |                |                |                |                                        |                   | 28                |

# Where should the Ceph community focus its efforts?

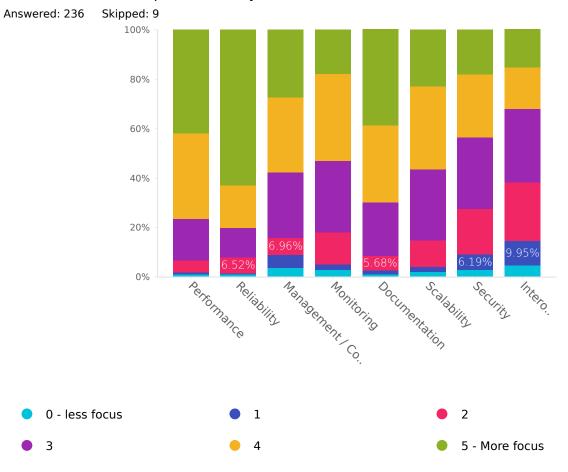

| Row                           | 0 - less<br>focus (Not<br>important) | 1             | 2              | 3              | 4              | 5 - More<br>focus (Very<br>important) | Average<br>rating | Response<br>count |
|-------------------------------|--------------------------------------|---------------|----------------|----------------|----------------|---------------------------------------|-------------------|-------------------|
| Performance                   | 0.87%<br>(2)                         | 0.87%<br>(2)  | 4.76%<br>(11)  | 16.88%<br>(39) | 34.63%<br>(80) | 41.99%<br>(97)                        | 4.1               | 231               |
| Reliability                   | 0.87%<br>(2)                         | 0.43%<br>(1)  | 6.52%<br>(15)  | 11.74%<br>(27) | 17.39%<br>(40) | 63.04%<br>(145)                       | 4.33              | 230               |
| Management /<br>Configuration | 3.48%<br>(8)                         | 5.22%<br>(12) | 6.96%<br>(16)  | 26.52%<br>(61) | 30.43%<br>(70) | 27.39%<br>(63)                        | 3.57              | 230               |
| Monitoring                    | 2.62% (6)                            | 2.18%<br>(5)  | 13.10%<br>(30) | 28.82%<br>(66) | 35.37%<br>(81) | 17.90%<br>(41)                        | 3.46              | 229               |
| Documentation                 | 0.87%<br>(2)                         | 1.75%<br>(4)  | 5.68%<br>(13)  | 21.83%<br>(50) | 31.00%<br>(71) | 38.86%<br>(89)                        | 3.97              | 229               |
| Scalability                   | 1.77%<br>(4)                         | 2.21%<br>(5)  | 10.62%<br>(24) | 28.76%<br>(65) | 33.63%<br>(76) | 23.01%<br>(52)                        | 3.59              | 226               |
| Security                      | 2.65%<br>(6)                         | 6.19%<br>(14) | 18.58%<br>(42) | 28.76%<br>(65) | 25.66%<br>(58) | 18.14%<br>(41)                        | 3.23              | 226               |
| Interoperability              | 4.52%<br>(10)                        | 9.95%<br>(22) | 23.53%<br>(52) | 29.86%<br>(66) | 16.74%<br>(37) | 15.38%<br>(34)                        | 2.9               | 221               |

#### How do you participate in the Ceph community?

Answered: 201 Skipped: 44

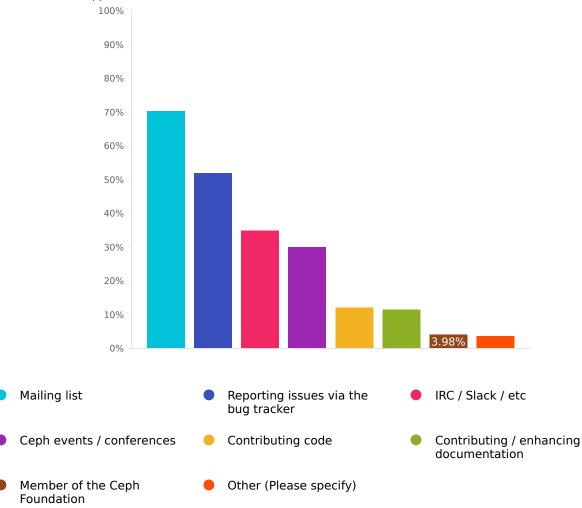

| Choices                                | Response percent | Response count |
|----------------------------------------|------------------|----------------|
| Mailing list                           | 70.15%           | 141            |
| Reporting issues via the bug tracker   | 51.74%           | 104            |
| IRC / Slack / etc                      | 34.83%           | 70             |
| Ceph events / conferences              | 29.85%           | 60             |
| Contributing code                      | 11.94%           | 24             |
| Contributing / enhancing documentation | 11.44%           | 23             |
| Member of the Ceph Foundation          | 3.98%            | 8              |
| Other (Please specify)                 | 3.48%            | 7              |

Q7

# How likely are you to recommend Ceph to a colleague?

Answered: 245 Skipped: 0

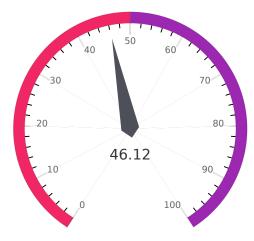

Q8

Please share the top reason for picking the previous answer (optional)

Answered: 103 Skipped: 142

Top 3 wishlist features (add each on a separate line, optional)

Answered: 118 Skipped: 127

#### What countries are your deployments in?

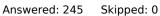

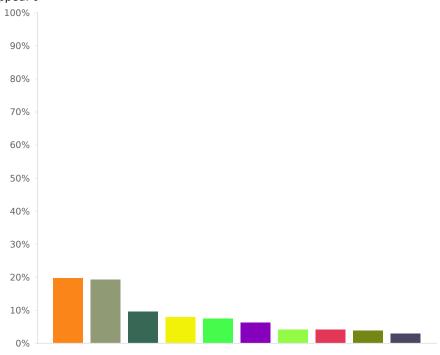

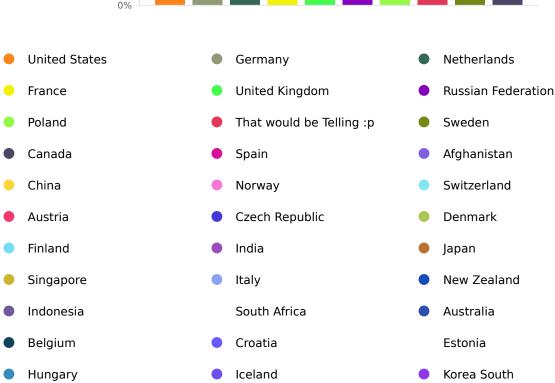

Lithuania Romania Slovakia Ukraine Turkey Algeria Andorra Argentina Brazil Faroe Islands Georgia Greece Ireland {Republic} Latvia Luxembourg Macedonia Montenegro Narnia

| • | Taiwan                 | • | United Arab Emirates |   | Vietnam           |
|---|------------------------|---|----------------------|---|-------------------|
|   | Zimbabwe               |   | Albania              | • | Angola            |
| • | Antigua & Deps         |   | Armenia              | • | Azerbaijan        |
| • | Bahamas                |   | Bahrain              |   | Bangladesh        |
| • | Barbados               | • | Belarus              | • | Belize            |
|   | Benin                  | • | Bhutan               | • | Bolivia           |
| • | Bosnia Herzegovina     | • | Botswana             | • | Brunei            |
|   | Bulgaria               | • | Burkina Faso         |   | Burundi           |
| • | Cambodia               | • | Cameroon             | • | Cape Verde        |
| • | Central African Rep    | • | Chad                 | • | Chile             |
| • | Colombia               | • | Comoros              | • | Congo             |
|   | Congo {Democratic Rep} | • | Costa Rica           |   | Cuba              |
|   | Cyprus                 | • | Djibouti             | • | Dominica          |
| • | Dominican Republic     | • | East Timor           | • | Ecuador           |
|   | Egypt                  | • | El Salvador          |   | Equatorial Guinea |
| • | Eritrea                | • | Ethiopia             |   | Fiji              |
|   | Gabon                  | • | Gambia               | • | Ghana             |
| • | Grand Fenwick          |   | Grenada              | • | Guatemala         |
| • | Guinea                 |   | Guinea-Bissau        | • | Guyana            |
|   | Haiti                  | • | Honduras             |   | Iran              |
| • | Iraq                   |   | Israel               |   | Ivory Coast       |
| • | Jamaica                |   | Jordan               | • | Kazakhstan        |
| • | Kenya                  | • | Kiribati             | • | Korea North       |
| • | Kosovo                 | • | Kuwait               |   | Kyrgyzstan        |
|   | Laos                   | • | Lebanon              | • | Leng              |
| • | Lesotho                | • | Liberia              | • | Libya             |
| • | Liechtenstein          | • | Madagascar           |   | Malawi            |
|   | Malaysia               |   | Maldives             |   | Mali              |
| • | Malta                  | • | Marshall Islands     |   | Mauritania        |
| • | Mauritius              | • | Mexico               |   | Micronesia        |
|   | Moldova                | • | Monaco               | • | Mongolia          |
| • | Morocco                | • | Mozambique           | • | Myanmar, {Burma}  |

Namibia Nauru Nepal Nicaragua Niger Nigeria Oman Pakistan Palau Panama Papua New Guinea Paraguay Peru Philippines Portugal St Kitts & Nevis Qatar Rwanda St Lucia St. Vincent & Grenadines Samoa San Marino Saudi Arabia Sao Tome & Principe Senegal Seychelles Serbia Sierra Leone Slovenia Solomon Islands Somalia South Sudan Sri Lanka Sudan Suriname Swaziland Tanzania Syria Tajikistan Thailand Togo Tonga Trinidad & Tobago Tunisia Turkmenistan Tuvalu Uganda Uruguay Uzbekistan Vatican City Vanuatu Venezuela Yemen Yuggoth

Zambia

| Choices                  | Response percent | Response count |
|--------------------------|------------------|----------------|
| United States            | 19.59%           | 48             |
| Germany                  | 19.18%           | 47             |
| Netherlands              | 9.39%            | 23             |
| France                   | 7.76%            | 19             |
| United Kingdom           | 7.35%            | 18             |
| Russian Federation       | 6.12%            | 15             |
| Poland                   | 4.08%            | 10             |
| That would be Telling :p | 4.08%            | 10             |
| Sweden                   | 3.67%            | 9              |
| Canada                   | 2.86%            | 7              |
| Spain                    | 2.86%            | 7              |
| Afghanistan              | 2.45%            | 6              |
| China                    | 2.45%            | 6              |
| Norway                   | 2.45%            | 6              |
| Switzerland              | 2.45%            | 6              |
| Austria                  | 2.04%            | 5              |
| Czech Republic           | 2.04%            | 5              |
| Denmark                  | 2.04%            | 5              |
| Finland                  | 2.04%            | 5              |
| India                    | 2.04%            | 5              |
| Japan                    | 2.04%            | 5              |
| Singapore                | 2.04%            | 5              |

|               | ı     |   |
|---------------|-------|---|
| Italy         | 1.63% | 4 |
| New Zealand   | 1.63% | 4 |
| Indonesia     | 1.22% | 3 |
| South Africa  | 1.22% | 3 |
| Australia     | 0.82% | 2 |
| Belgium       | 0.82% | 2 |
| Croatia       | 0.82% | 2 |
| Estonia       | 0.82% | 2 |
| Hungary       | 0.82% | 2 |
| Iceland       | 0.82% | 2 |
| Korea South   | 0.82% | 2 |
| Lithuania     | 0.82% | 2 |
| Romania       | 0.82% | 2 |
| Slovakia      | 0.82% | 2 |
| Turkey        | 0.82% | 2 |
| Ukraine       | 0.82% | 2 |
| Algeria       | 0.41% | 1 |
| Andorra       | 0.41% | 1 |
| Argentina     | 0.41% | 1 |
| Brazil        | 0.41% | 1 |
| Faroe Islands | 0.41% | 1 |
| Georgia       | 0.41% | 1 |
| Greece        | 0.41% | 1 |

| Ireland (Republic)         0.41%         1           Latvia         0.41%         1           Luxembourg         0.41%         1           Macedonia         0.41%         1           Montenegro         0.41%         1           Namia         0.41%         1           United Arab Emirates         0.41%         1           Victnam         0.41%         1           Zimbalowe         0.41%         1           Albania         0.00%         0           Antigua & Deps         0.00%         0           Armenia         0.00%         0           Azerbaijan         0.00%         0           Bahrain         0.00%         0           Bangadesh         0.00%         0           Barbados         0.00%         0           Belarus         0.00%         0           Belarus         0.00%         0           Benin         0.00%         0 |                      |       |   |
|----------------------------------------------------------------------------------------------------|----------------------|-------|---|
| Luxembourg         0.41%         1           Macedonia         0.41%         1           Montenegro         0.41%         1           Namia         0.41%         1           Taiwan         0.41%         1           United Arab Emirates         0.41%         1           Vietnam         0.41%         1           Zimbabwe         0.41%         1           Albania         0.00%         0           Angola         0.00%         0           Armenia         0.00%         0           Azerbaijan         0.00%         0           Bahamas         0.00%         0           Bahrain         0.00%         0           Barbados         0.00%         0           Belarus         0.00%         0           Belize         0.00%         0                                                                                                    | Ireland {Republic}   | 0.41% | 1 |
| Macedonia       0.41%       1         Montenegro       0.42%       1         Namia       0.41%       1         Taiwan       0.41%       1         United Arab Emirates       0.41%       1         Vietnam       0.41%       1         Zimbabwe       0.41%       1         Albania       0.00%       0         Angola       0.00%       0         Armenia       0.00%       0         Azerbaijan       0.00%       0         Bahamas       0.00%       0         Bahrain       0.00%       0         Barbados       0.00%       0         Belarus       0.00%       0         Belize       0.00%       0                                                                                                    | Latvia               | 0.41% | 1 |
| Montenegro         0.41%         1           Namia         0.41%         1           Taiwan         0.41%         1           United Arab Emirates         0.41%         1           Vietnam         0.41%         1           Zimbabwe         0.41%         1           Albania         0.00%         0           Angola         0.00%         0           Armenia         0.00%         0           Azerbaijan         0.00%         0           Bahamas         0.00%         0           Bahrain         0.00%         0           Barbados         0.00%         0           Belarus         0.00%         0           Belize         0.00%         0                                                                                                    | Luxembourg           | 0.41% | 1 |
| Namia         0.41%         1           Taiwan         0.41%         1           United Arab Emirates         0.41%         1           Vietnam         0.41%         1           Zimbabwe         0.41%         1           Albania         0.00%         0           Angola         0.00%         0           Antigua & Deps         0.00%         0           Amenia         0.00%         0           Bahamas         0.00%         0           Bahrain         0.00%         0           Bangladesh         0.00%         0           Barbados         0.00%         0           Belarus         0.00%         0           Belize         0.00%         0                                                                                                    | Macedonia            | 0.41% | 1 |
| Taiwan         0.41%         1           United Arab Emirates         0.41%         1           Vietnam         0.41%         1           Zimbabwe         0.41%         1           Albania         0.00%         0           Angola         0.00%         0           Antigua & Deps         0.00%         0           Amenia         0.00%         0           Azerbaijan         0.00%         0           Bahamas         0.00%         0           Bahrain         0.00%         0           Bangladesh         0.00%         0           Belarus         0.00%         0           Belarus         0.00%         0           Belize         0.00%         0                                                                                                    | Montenegro           | 0.41% | 1 |
| United Arab Emirates         0.41%         1           Vietnam         0.41%         1           Zimbabwe         0.41%         1           Albania         0.00%         0           Angola         0.00%         0           Antigua & Deps         0.00%         0           Armenia         0.00%         0           Azerbaijan         0.00%         0           Bahamas         0.00%         0           Bahrain         0.00%         0           Barbados         0.00%         0           Belarus         0.00%         0           Belize         0.00%         0                                                                                                    | Narnia               | 0.41% | 1 |
| Vietnam       0.41%       1         Zimbabwe       0.41%       1         Albania       0.00%       0         Angola       0.00%       0         Antigua & Deps       0.00%       0         Armenia       0.00%       0         Azerbaijan       0.00%       0         Bahamas       0.00%       0         Bahrain       0.00%       0         Barbados       0.00%       0         Belarus       0.00%       0         Belize       0.00%       0                                                                                                    | Taiwan               | 0.41% | 1 |
| Zimbabwe       0.41%       1         Albania       0.00%       0         Angola       0.00%       0         Antigua & Deps       0.00%       0         Armenia       0.00%       0         Azerbaijan       0.00%       0         Bahamas       0.00%       0         Bahrain       0.00%       0         Bangladesh       0.00%       0         Berbados       0.00%       0         Belarus       0.00%       0         Belize       0.00%       0                                                                                                    | United Arab Emirates | 0.41% | 1 |
| Albania       0.00%       0         Angola       0.00%       0         Antigua & Deps       0.00%       0         Armenia       0.00%       0         Azerbaijan       0.00%       0         Bahamas       0.00%       0         Bahrain       0.00%       0         Bangladesh       0.00%       0         Berbados       0.00%       0         Belarus       0.00%       0         Belize       0.00%       0                                                                                                    | Vietnam              | 0.41% | 1 |
| Angola       0.00%       0         Antigua & Deps       0.00%       0         Armenia       0.00%       0         Azerbaijan       0.00%       0         Bahamas       0.00%       0         Bahrain       0.00%       0         Bangladesh       0.00%       0         Barbados       0.00%       0         Belarus       0.00%       0         Belize       0.00%       0                                                                                                    | Zimbabwe             | 0.41% | 1 |
| Antigua & Deps       0.00%       0         Armenia       0.00%       0         Azerbaijan       0.00%       0         Bahamas       0.00%       0         Bahrain       0.00%       0         Bangladesh       0.00%       0         Barbados       0.00%       0         Belarus       0.00%       0         Belize       0.00%       0                                                                                                    | Albania              | 0.00% | 0 |
| Armenia       0.00%       0         Azerbaijan       0.00%       0         Bahamas       0.00%       0         Bahrain       0.00%       0         Bangladesh       0.00%       0         Barbados       0.00%       0         Belarus       0.00%       0         Belize       0.00%       0                                                                                                    | Angola               | 0.00% | 0 |
| Azerbaijan       0.00%       0         Bahamas       0.00%       0         Bahrain       0.00%       0         Bangladesh       0.00%       0         Barbados       0.00%       0         Belarus       0.00%       0         Belize       0.00%       0                                                                                                    | Antigua & Deps       | 0.00% | 0 |
| Bahamas       0.00%       0         Bahrain       0.00%       0         Bangladesh       0.00%       0         Barbados       0.00%       0         Belarus       0.00%       0         Belize       0.00%       0                                                                                                    | Armenia              | 0.00% | 0 |
| Bahrain       0.00%       0         Bangladesh       0.00%       0         Barbados       0.00%       0         Belarus       0.00%       0         Belize       0.00%       0                                                                                                    | Azerbaijan           | 0.00% | 0 |
| Bangladesh       0.00%       0         Barbados       0.00%       0         Belarus       0.00%       0         Belize       0.00%       0                                                                                                    | Bahamas              | 0.00% | 0 |
| Barbados         0.00%         0           Belarus         0.00%         0           Belize         0.00%         0                                                                                                    | Bahrain              | 0.00% | 0 |
| Belarus         0.00%         0           Belize         0.00%         0                                                                                                    | Bangladesh           | 0.00% | 0 |
| Belize 0.00% 0                                                                                                    | Barbados             | 0.00% | 0 |
|                                                                                                    | Belarus              | 0.00% | 0 |
| Benin 0.00% 0                                                                                                    | Belize               | 0.00% | 0 |
|                                                                                                    | Benin                | 0.00% | 0 |

| Bhutan                 | 0.00% | 0 |
|------------------------|-------|---|
| Bolivia                | 0.00% | 0 |
| Bosnia Herzegovina     | 0.00% | 0 |
| Botswana               | 0.00% | 0 |
| Brunei                 | 0.00% | 0 |
| Bulgaria               | 0.00% | 0 |
| Burkina Faso           | 0.00% | 0 |
| Burundi                | 0.00% | 0 |
| Cambodia               | 0.00% | 0 |
| Cameroon               | 0.00% | 0 |
| Cape Verde             | 0.00% | 0 |
| Central African Rep    | 0.00% | 0 |
| Chad                   | 0.00% | 0 |
| Chile                  | 0.00% | 0 |
| Colombia               | 0.00% | 0 |
| Comoros                | 0.00% | 0 |
| Congo                  | 0.00% | 0 |
| Congo {Democratic Rep} | 0.00% | 0 |
| Costa Rica             | 0.00% | 0 |
| Cuba                   | 0.00% | 0 |
| Cyprus                 | 0.00% | 0 |
| Djibouti               | 0.00% | 0 |
| Dominica               | 0.00% | 0 |
|                        |       |   |

| Dominican Republic | 0.00% | 0 |
|--------------------|-------|---|
| East Timor         | 0.00% | 0 |
| Ecuador            | 0.00% | 0 |
| Egypt              | 0.00% | 0 |
| El Salvador        | 0.00% | 0 |
| Equatorial Guinea  | 0.00% | 0 |
| Eritrea            | 0.00% | 0 |
| Ethiopia           | 0.00% | 0 |
| Fiji               | 0.00% | 0 |
| Gabon              | 0.00% | 0 |
| Gambia             | 0.00% | 0 |
| Ghana              | 0.00% | 0 |
| Grand Fenwick      | 0.00% | 0 |
| Grenada            | 0.00% | 0 |
| Guatemala          | 0.00% | 0 |
| Guinea             | 0.00% | 0 |
| Guinea-Bissau      | 0.00% | 0 |
| Guyana             | 0.00% | 0 |
| Haiti              | 0.00% | 0 |
| Honduras           | 0.00% | 0 |
| Iran               | 0.00% | 0 |
| Iraq               | 0.00% | 0 |
| Israel             | 0.00% | 0 |

|               |       | <br> |
|---------------|-------|------|
| Ivory Coast   | 0.00% | 0    |
| Jamaica       | 0.00% | 0    |
| Jordan        | 0.00% | 0    |
| Kazakhstan    | 0.00% | 0    |
| Kenya         | 0.00% | 0    |
| Kiribati      | 0.00% | 0    |
| Korea North   | 0.00% | 0    |
| Kosovo        | 0.00% | 0    |
| Kuwait        | 0.00% | 0    |
| Kyrgyzstan    | 0.00% | 0    |
| Laos          | 0.00% | 0    |
| Lebanon       | 0.00% | 0    |
| Leng          | 0.00% | 0    |
| Lesotho       | 0.00% | 0    |
| Liberia       | 0.00% | 0    |
| Libya         | 0.00% | 0    |
| Liechtenstein | 0.00% | 0    |
| Madagascar    | 0.00% | 0    |
| Malawi        | 0.00% | 0    |
| Malaysia      | 0.00% | 0    |
| Maldives      | 0.00% | 0    |
| Mali          | 0.00% | 0    |
| Malta         | 0.00% | 0    |

| Marshall Islands | 0.00% | 0 |
|------------------|-------|---|
| Mauritania       | 0.00% | 0 |
| Mauritius        | 0.00% | 0 |
| Mexico           | 0.00% | 0 |
| Micronesia       | 0.00% | 0 |
| Moldova          | 0.00% | 0 |
| Monaco           | 0.00% | 0 |
| Mongolia         | 0.00% | 0 |
| Morocco          | 0.00% | 0 |
| Mozambique       | 0.00% | 0 |
| Myanmar, {Burma} | 0.00% | 0 |
| Namibia          | 0.00% | 0 |
| Nauru            | 0.00% | 0 |
| Nepal            | 0.00% | 0 |
| Nicaragua        | 0.00% | 0 |
| Niger            | 0.00% | 0 |
| Nigeria          | 0.00% | 0 |
| Oman             | 0.00% | 0 |
| Pakistan         | 0.00% | 0 |
| Palau            | 0.00% | 0 |
| Panama           | 0.00% | 0 |
| Papua New Guinea | 0.00% | 0 |

| Paraguay                 | 0.00% | 0 |
|--------------------------|-------|---|
|                          |       |   |
| Peru                     | 0.00% | 0 |
| Philippines              | 0.00% | 0 |
| Portugal                 | 0.00% | 0 |
| Qatar                    | 0.00% | 0 |
| Rwanda                   | 0.00% | 0 |
| St Kitts & Nevis         | 0.00% | 0 |
| St Lucia                 | 0.00% | 0 |
| St. Vincent & Grenadines | 0.00% | 0 |
| Samoa                    | 0.00% | 0 |
| San Marino               | 0.00% | 0 |
| Sao Tome & Principe      | 0.00% | 0 |
| Saudi Arabia             | 0.00% | 0 |
| Senegal                  | 0.00% | 0 |
| Serbia                   | 0.00% | 0 |
| Seychelles               | 0.00% | 0 |
| Sierra Leone             | 0.00% | 0 |
| Slovenia                 | 0.00% | 0 |
| Solomon Islands          | 0.00% | 0 |
| Somalia                  | 0.00% | 0 |
| South Sudan              | 0.00% | 0 |
| Sri Lanka                | 0.00% | 0 |
| Sudan                    | 0.00% | 0 |
|                          |       |   |

|                   | I     |   |
|-------------------|-------|---|
| Suriname          | 0.00% | 0 |
| Swaziland         | 0.00% | 0 |
| Syria             | 0.00% | 0 |
| Tajikistan        | 0.00% | 0 |
| Tanzania          | 0.00% | 0 |
| Thailand          | 0.00% | 0 |
| Togo              | 0.00% | 0 |
| Tonga             | 0.00% | 0 |
| Trinidad & Tobago | 0.00% | 0 |
| Tunisia           | 0.00% | 0 |
| Turkmenistan      | 0.00% | 0 |
| Tuvalu            | 0.00% | 0 |
| Uganda            | 0.00% | 0 |
| Uruguay           | 0.00% | 0 |
| Uzbekistan        | 0.00% | 0 |
| Vanuatu           | 0.00% | 0 |
| Vatican City      | 0.00% | 0 |
| Venezuela         | 0.00% | 0 |
| Yemen             | 0.00% | 0 |
| Yuggoth           | 0.00% | 0 |
| Zambia            | 0.00% | 0 |

#### Telemetry

Q11

Do you have Telemetry enabled on your cluster(s)? (Telemetry will automatically report anonymized information about your cluster, like the size of your cluster, what version of Ceph you are running, and what bugs you have encountered.)

Answered: 237 Skipped: 8

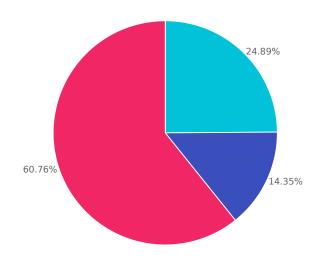

 Yes, telemetry is enabled on all of my clusters Yes, telemetry is enabled on some of my clusters

No, telemetry is not enabled on any clusters

| Choices                                          | Response percent | Response count |
|--------------------------------------------------|------------------|----------------|
| Yes, telemetry is enabled on all of my clusters  | 24.89%           | 59             |
| Yes, telemetry is enabled on some of my clusters | 14.35%           | 34             |
| No, telemetry is not enabled on any clusters     | 60.76%           | 144            |

#### Why is telemetry not enabled?

Answered: 168 Skipped: 77

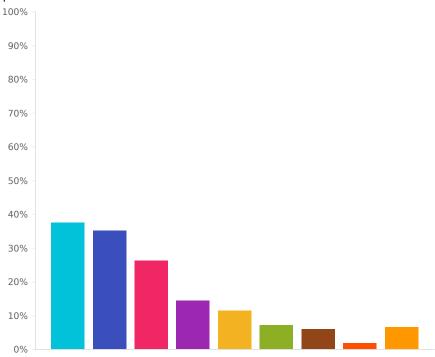

- My cluster(s) are on a protected network that does not have access to the internet
- I haven't gotten around to it yet
- My organization's security policy does not allow storage systems to communicate with vendors or external organizations

- I am worried that even the anonymized information reported by telemetry may compromise my organization's security.
- Enabling telemetry would require review by my organization's security team and I have chosen not request a review
- My cluster(s) are running a Ceph version older than Luminous

- I do not believe that the Ceph community should be collecting any of this information
- My organization's security policy has reviewed the information reported by telemetry and judged that it should not be shared
- Other (Please specify)

| Choices                                                                                                    | Response percent | Response count |
|----------------------------------------------------------------------------------------------------|------------------|----------------|
| My cluster(s) are on a protected network that does not have access to the internet                                           | 37.50%           | 63             |
| I haven't gotten around to it yet                                                                                            | 35.12%           | 59             |
| My organization's security policy does not allow storage systems to communicate with vendors or external organizations       | 26.19%           | 44             |
| I am worried that even the anonymized information reported by telemetry may compromise my organization's security.           | 14.29%           | 24             |
| Enabling telemetry would require review by my organization's security team and I have chosen not request a review            | 11.31%           | 19             |
| My cluster(s) are running a Ceph version older than Luminous                                                                 | 7.14%            | 12             |
| I do not believe that the Ceph community should be collecting any of this information                                        | 5.95%            | 10             |
| My organization's security policy has reviewed the information reported by telemetry and judged that it should not be shared | 1.79%            | 3              |
| Other (Please specify)                                                                                                    | 6.55%            | 11             |

#### Have you disabled any of the default telemetry channels?

Answered: 17 Skipped: 228

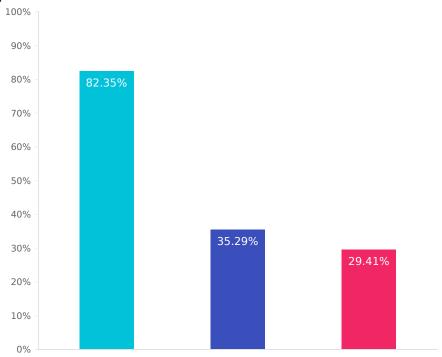

- basic: cluster capacity, cluster size, ceph version, number of pools and file systems, which configuration options have been adjusted)
- device: anonymized device health metrics (e.g., SMART hard disk metrics)
- crash: information about daemon crashes, including the type of daemon, ceph version, and stack trace

| Choices                                                                                                    | Response percent | Response count |
|----------------------------------------------------------------------------------------------------|------------------|----------------|
| basic: cluster capacity, cluster size, ceph version, number of pools and file systems, which configuration options have been adjusted) | 82.35%           | 14             |
| device: anonymized device health metrics (e.g., SMART hard disk metrics)                                                               | 35.29%           | 6              |
| crash: information about daemon crashes, including the type of daemon, ceph version, and stack trace                                   | 29.41%           | 5              |

Have you enabled the 'ident' telemetry channel (which allows you to provide a cluster description and contact email address)?

Answered: 90 Skipped: 155

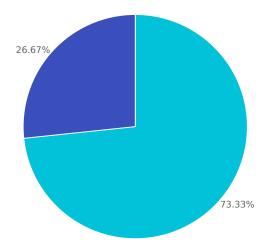

- I left 'ident' disabled (the default)
- I enabled 'ident' and configured a cluster description and/or email address

| Choices                                                                     | Response percent | Response count |
|-----------------------------------------------------------------------------|------------------|----------------|
| I left 'ident' disabled (the default)                                       | 73.33%           | 66             |
| I enabled 'ident' and configured a cluster description and/or email address | 26.67%           | 24             |

# Have you used the public Ceph Telemetry dashboards and/or Devices dashboard?

Answered: 233 Skipped: 12

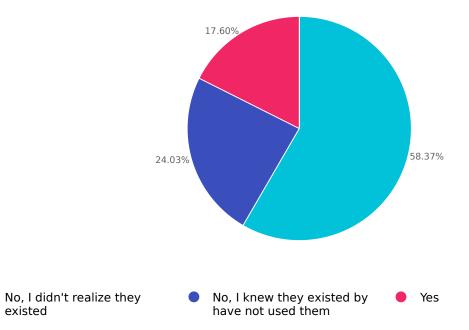

| Choices                                       | Response percent | Response count |
|-----------------------------------------------|------------------|----------------|
| No, I didn't realize they existed             | 58.37%           | 136            |
| No, I knew they existed by have not used them | 24.03%           | 56             |
| Yes                                           | 17.60%           | 41             |

Why did you use the public telemetry dashboard and/or the device telemetry dashboard?

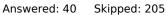

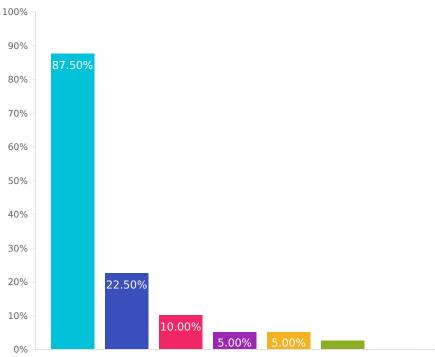

- Out of curiosity
- To inform my decisions about when or whether to upgrade
- Other

- To make decisions around cluster sizing (for new cluster(s))
- To make decisions about which vendor(s) or model(s) of storage devices to buy
- To make decisions about which type of storage devices to buy (HDD vs SSD)

 To make decisions around cluster expansion (for existing cluster(s))

| Choices                                                                       | Response percent | Response count |
|-------------------------------------------------------------------------------|------------------|----------------|
| Out of curiosity                                                              | 87.50%           | 35             |
| To inform my decisions about when or whether to upgrade                       | 22.50%           | 9              |
| Other                                                                         | 10.00%           | 4              |
| To make decisions around cluster sizing (for new cluster(s))                  | 5.00%            | 2              |
| To make decisions about which vendor(s) or model(s) of storage devices to buy | 5.00%            | 2              |
| To make decisions about which type of storage devices to buy (HDD vs SSD)     | 2.50%            | 1              |
| To make decisions around cluster expansion (for existing cluster(s))          | 0.00%            | 0              |

#### **General Cluster Questions**

Q17

#### How many clusters does this information represent?

Answered: 211 Skipped: 34

| Mean | Median | Total | Standard deviation | Variance |
|------|--------|-------|--------------------|----------|
| 5.12 | 2      | 1080  | 21.02              | 441.94   |

Q18

#### Raw capacity (in TB) of your largest cluster

Answered: 211 Skipped: 34

| Mean    | Median | Total  | Standard deviation | Variance |
|---------|--------|--------|--------------------|----------|
| 1899.99 | 325    | 400897 | 4734.59            | 2.24E7   |

Q19

# Total raw capacity of all clusters (before replication)

Answered: 211 Skipped: 34

| Mean    | Median | Total  | Standard deviation | Variance |
|---------|--------|--------|--------------------|----------|
| 3917.68 | 500    | 826630 | 10693.2            | 1.14E8   |

Q20

# Total usable capacity of all clusters (after replication)

Answered: 211 Skipped: 34

| Mean    | Median | Total  | Standard deviation | Variance |
|---------|--------|--------|--------------------|----------|
| 1683.41 | 200    | 355200 | 4391.55            | 1.92E7   |

# Which Ceph releases do you run?

Answered: 211 Skipped: 34

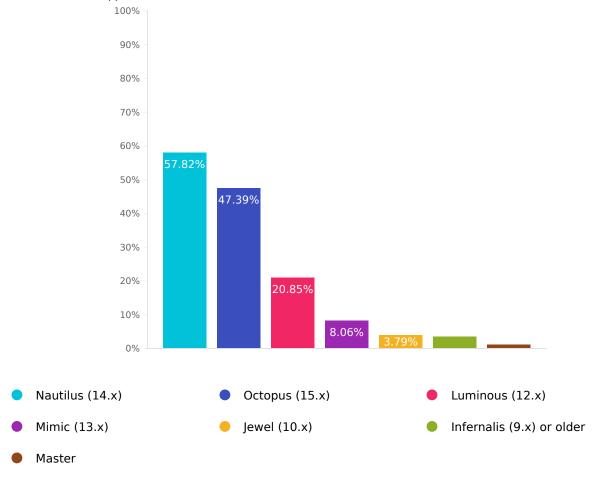

| Choices                   | Response percent | Response count |
|---------------------------|------------------|----------------|
| Nautilus (14.x)           | 57.82%           | 122            |
| Octopus (15.x)            | 47.39%           | 100            |
| Luminous (12.x)           | 20.85%           | 44             |
| Mimic (13.x)              | 8.06%            | 17             |
| Jewel (10.x)              | 3.79%            | 8              |
| Infernalis (9.x) or older | 3.32%            | 7              |
| Master                    | 0.95%            | 2              |

# Whose Ceph packages do you use?

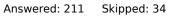

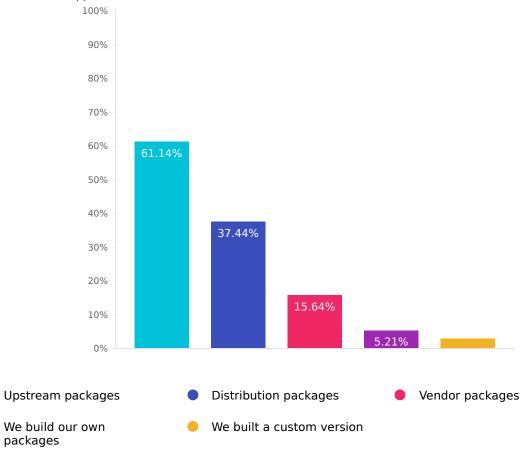

| Choices                   | Response percent | Response count |
|---------------------------|------------------|----------------|
| Upstream packages         | 61.14%           | 129            |
| Distribution packages     | 37.44%           | 79             |
| Vendor packages           | 15.64%           | 33             |
| We build our own packages | 5.21%            | 11             |
| We built a custom version | 2.84%            | 6              |

# What operating systems are you using on cluster nodes?

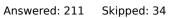

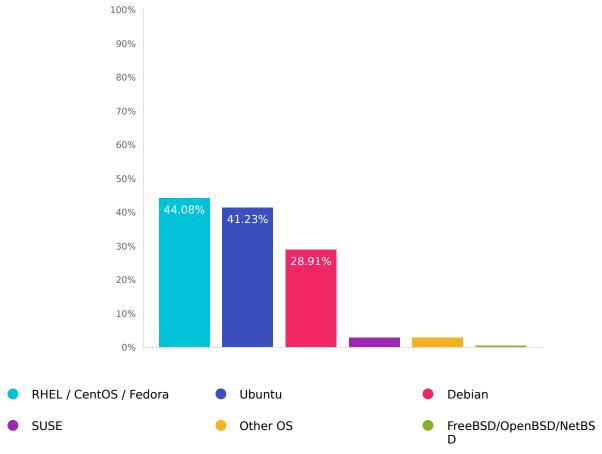

| Choices                | Response percent | Response count |
|------------------------|------------------|----------------|
| RHEL / CentOS / Fedora | 44.08%           | 93             |
| Ubuntu                 | 41.23%           | 87             |
| Debian                 | 28.91%           | 61             |
| SUSE                   | 2.84%            | 6              |
| Other OS               | 2.84%            | 6              |
| FreeBSD/OpenBSD/NetBSD | 0.47%            | 1              |

# Do you use cache tiering?

Answered: 211 Skipped: 34

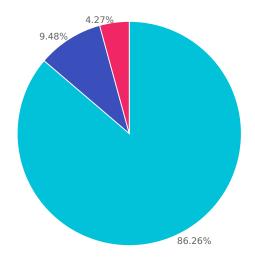

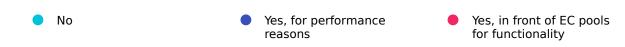

| Choices                                     | Response percent | Response count |
|---------------------------------------------|------------------|----------------|
| No                                          | 86.26%           | 182            |
| Yes, for performance reasons                | 9.48%            | 20             |
| Yes, in front of EC pools for functionality | 4.27%            | 9              |

# How soon do you apply dot/minor releases to your cluster?

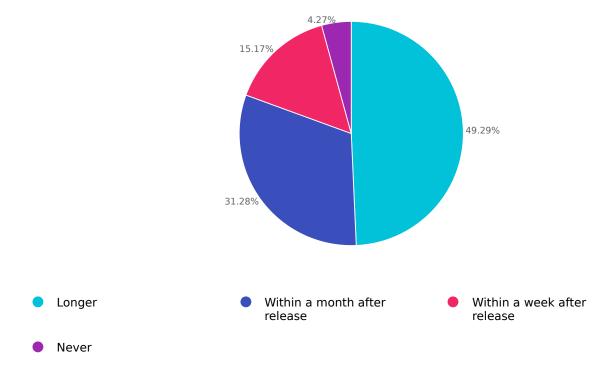

| Choices                      | Response percent | Response count |
|------------------------------|------------------|----------------|
| Longer                       | 49.29%           | 104            |
| Within a month after release | 31.28%           | 66             |
| Within a week after release  | 15.17%           | 32             |
| Never                        | 4.27%            | 9              |

#### Why?

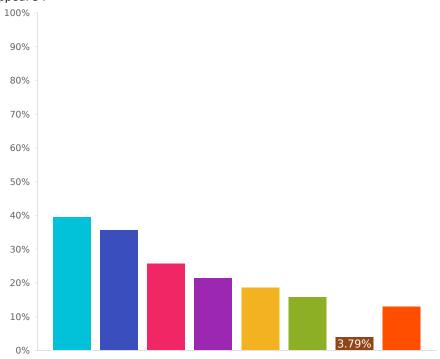

- I delay upgrades due to concerns about regression
- I delay upgrades because of the effort involved
- I delay upgrades because there are too many updates
- I apply upgrades quickly to get any available bug fixes or security fixes
- I apply upgrades quickly because they require little effort
- Other (Please specify)
- I only upgrade as needed to address issues
- I delay upgrades due to concerns about new functionality

| Choices                                                                   | Response percent | Response count |
|---------------------------------------------------------------------------|------------------|----------------|
| I delay upgrades due to concerns about regression                         | 39.34%           | 83             |
| I apply upgrades quickly to get any available bug fixes or security fixes | 35.55%           | 75             |
| I only upgrade as needed to address issues                                | 25.59%           | 54             |
| I delay upgrades because of the effort involved                           | 21.33%           | 45             |
| I apply upgrades quickly because they require little effort               | 18.48%           | 39             |
| I delay upgrades due to concerns about new functionality                  | 15.64%           | 33             |
| I delay upgrades because there are too many updates                       | 3.79%            | 8              |
| Other (Please specify)                                                    | 12.80%           | 27             |

# How soon do you perform major version upgrades?

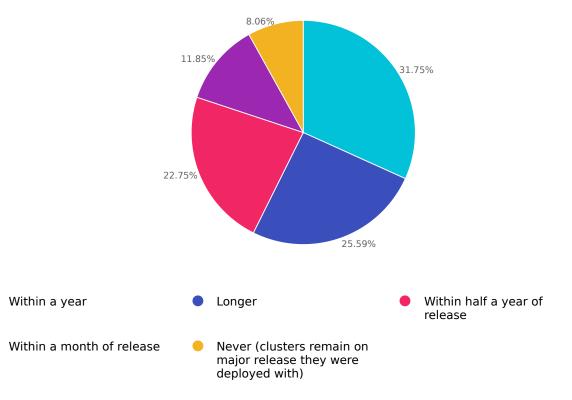

| Choices                                                          | Response percent | Response count |
|------------------------------------------------------------------|------------------|----------------|
| Within a year                                                    | 31.75%           | 67             |
| Longer                                                           | 25.59%           | 54             |
| Within half a year of release                                    | 22.75%           | 48             |
| Within a month of release                                        | 11.85%           | 25             |
| Never (clusters remain on major release they were deployed with) | 8.06%            | 17             |

#### Why?

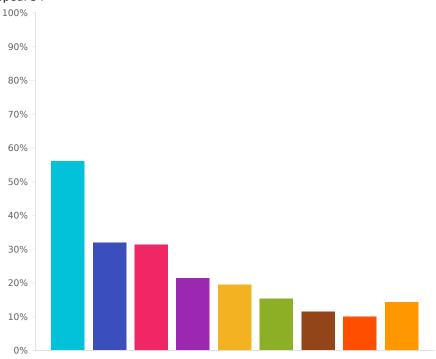

- I delay upgrades due to concerns about stability
- I only upgrade as needed to address specific bugs or needed features
- I delay upgrades to avoid a changed user experience due to new features
- I delay upgrades due to the effort required to upgrade
- I upgrade quickly to get new features
- I upgrade quickly because it is easy
- I delay upgrades due to concerns about performance regressions
- I upgrade quickly to get any available bug fixes or security fixes
- Other (Please specify)

| Choices                                                                 | Response percent | Response count |
|-------------------------------------------------------------------------|------------------|----------------|
| I delay upgrades due to concerns about stability                        | 55.92%           | 118            |
| I delay upgrades due to the effort required to upgrade                  | 31.75%           | 67             |
| I delay upgrades due to concerns about performance regressions          | 31.28%           | 66             |
| I only upgrade as needed to address specific bugs or needed features    | 21.33%           | 45             |
| I upgrade quickly to get new features                                   | 19.43%           | 41             |
| I upgrade quickly to get any available bug fixes or security fixes      | 15.17%           | 32             |
| I delay upgrades to avoid a changed user experience due to new features | 11.37%           | 24             |
| I upgrade quickly because it is easy                                    | 9.95%            | 21             |
| Other (Please specify)                                                  | 14.22%           | 30             |

# Which Ceph Manager modules do you enable?

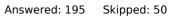

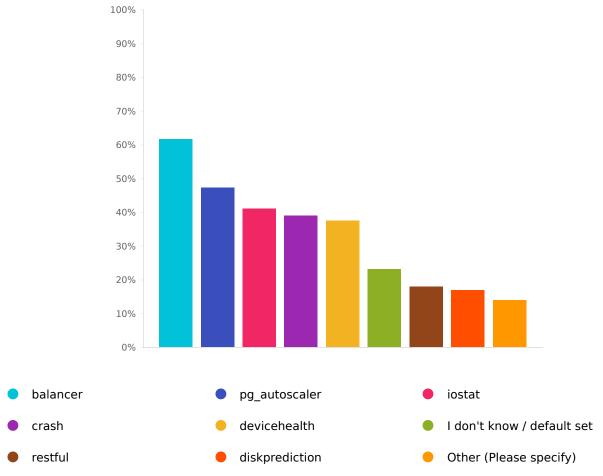

| Choices                    | Response percent | Response count |
|----------------------------|------------------|----------------|
| balancer                   | 61.54%           | 120            |
| pg_autoscaler              | 47.18%           | 92             |
| iostat                     | 41.03%           | 80             |
| crash                      | 38.97%           | 76             |
| devicehealth               | 37.44%           | 73             |
| I don't know / default set | 23.08%           | 45             |
| restful                    | 17.95%           | 35             |
| diskprediction             | 16.92%           | 33             |
| Other (Please specify)     | 13.85%           | 27             |

#### Hardware

Q30

#### Which chassis / server vendors do you use for cluster nodes?

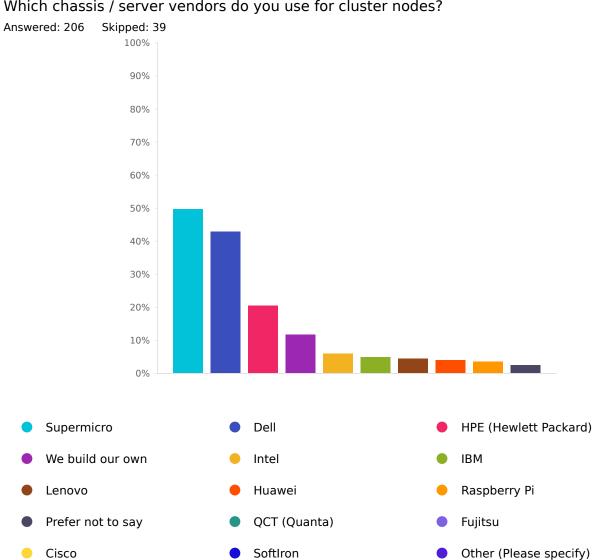

| Choices                | Response percent | Response count |
|------------------------|------------------|----------------|
| Supermicro             | 49.51%           | 102            |
| Dell                   | 42.72%           | 88             |
| HPE (Hewlett Packard)  | 20.39%           | 42             |
| We build our own       | 11.65%           | 24             |
| Intel                  | 5.83%            | 12             |
| IBM                    | 4.85%            | 10             |
| Lenovo                 | 4.37%            | 9              |
| Huawei                 | 3.88%            | 8              |
| Raspberry Pi           | 3.40%            | 7              |
| Prefer not to say      | 2.43%            | 5              |
| QCT (Quanta)           | 1.46%            | 3              |
| Fujitsu                | 1.46%            | 3              |
| Cisco                  | 0.97%            | 2              |
| SoftIron               | 0.49%            | 1              |
| Other (Please specify) | 8.25%            | 17             |

# Which processor architectures and manufacturers do you use?

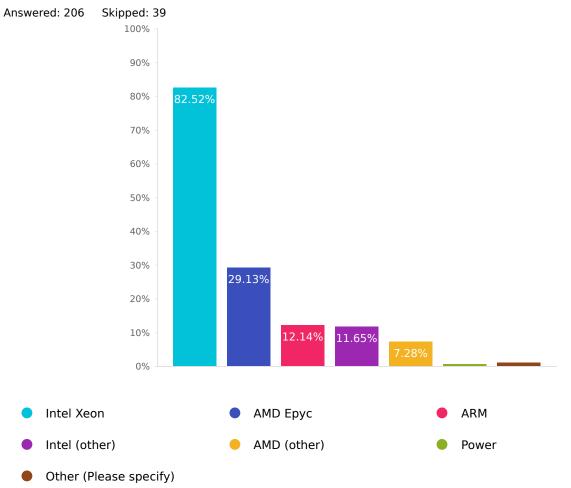

| Choices                | Response percent | Response count |
|------------------------|------------------|----------------|
| Intel Xeon             | 82.52%           | 170            |
| AMD Epyc               | 29.13%           | 60             |
| ARM                    | 12.14%           | 25             |
| Intel (other)          | 11.65%           | 24             |
| AMD (other)            | 7.28%            | 15             |
| Power                  | 0.49%            | 1              |
| Other (Please specify) | 0.97%            | 2              |

# Which type of storage devices are used?

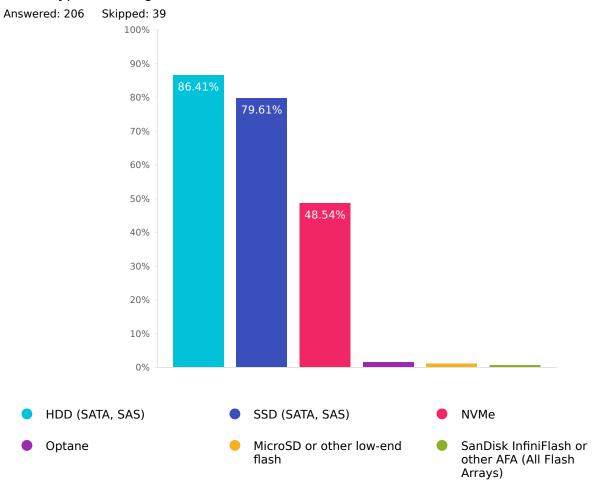

| Choices                                             | Response percent | Response count |
|-----------------------------------------------------|------------------|----------------|
| HDD (SATA, SAS)                                     | 86.41%           | 178            |
| SSD (SATA, SAS)                                     | 79.61%           | 164            |
| NVMe                                                | 48.54%           | 100            |
| Optane                                              | 1.46%            | 3              |
| MicroSD or other low-end flash                      | 0.97%            | 2              |
| SanDisk InfiniFlash or other AFA (All Flash Arrays) | 0.49%            | 1              |

#### Which OSD layout strategies do you employ?

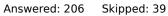

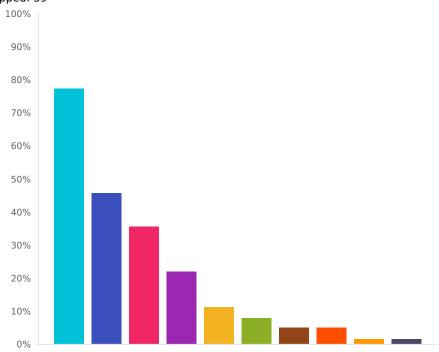

- LVM (ceph-volume)
- Separate journal device (Filestore) or RocksDB/WAL device (BlueStore)
- All-in-one OSD (default, colocated, no separate metadata device)

- Containerized daemons
- At-rest encryption (dmcrypt)
- Partitions

bcache

- Defaults / I don't know
- lvmcache

dm-cache

CAS (Intel)

| Choices                                                               | Response percent | Response count |
|-----------------------------------------------------------------------|------------------|----------------|
| LVM (ceph-volume)                                                     | 77.18%           | 159            |
| Separate journal device (Filestore) or RocksDB/WAL device (BlueStore) | 45.63%           | 94             |
| All-in-one OSD (default, colocated, no separate metadata device)      | 35.44%           | 73             |
| Containerized daemons                                                 | 21.84%           | 45             |
| At-rest encryption (dmcrypt)                                          | 11.17%           | 23             |
| Partitions                                                            | 7.77%            | 16             |
| bcache                                                                | 4.85%            | 10             |
| Defaults / I don't know                                               | 4.85%            | 10             |
| lvmcache                                                              | 1.46%            | 3              |
| dm-cache                                                              | 1.46%            | 3              |
| CAS (Intel)                                                           | 0.49%            | 1              |

Т

# Do you use a dedicated cluster / replication / private network for OSD node replication and recovery?

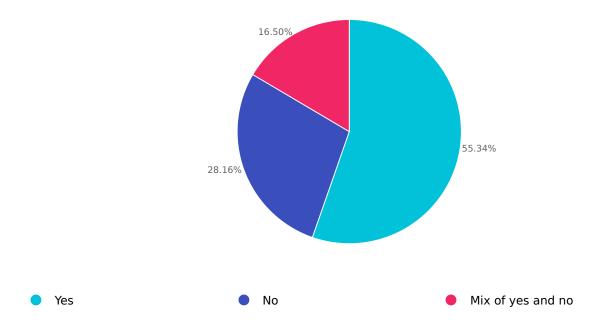

| Choices           | Response percent | Response count |
|-------------------|------------------|----------------|
| Yes               | 55.34%           | 114            |
| No                | 28.16%           | 58             |
| Mix of yes and no | 16.50%           | 34             |

#### Network technologies in use

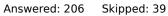

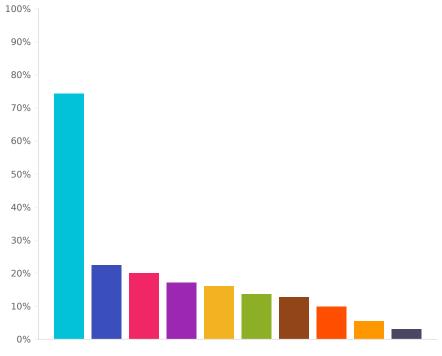

- 10 Gb/s Ethernet
- RJ45 (Copper)
- 100 Gb/s Ethernet
- InfiniBand

- 25 Gb/s Ethernet
- DAC (Copper)
- AOC / Fiber
- Wireless

- 1000 Mb/s Ethernet (GigE, gigabit)
- 40 Gb/s Ethernet
- 100 Mb/s Ethernet
- Other (Please specify)

| Choices                            | Response percent | Response count |
|------------------------------------|------------------|----------------|
| 10 Gb/s Ethernet                   | 74.27%           | 153            |
| 25 Gb/s Ethernet                   | 22.33%           | 46             |
| 1000 Mb/s Ethernet (GigE, gigabit) | 19.90%           | 41             |
| RJ45 (Copper)                      | 16.99%           | 35             |
| DAC (Copper)                       | 16.02%           | 33             |
| 40 Gb/s Ethernet                   | 13.59%           | 28             |
| 100 Gb/s Ethernet                  | 12.62%           | 26             |
| AOC / Fiber                        | 9.71%            | 20             |
| 100 Mb/s Ethernet                  | 5.34%            | 11             |
| InfiniBand                         | 2.91%            | 6              |
| Wireless                           | 0.00%            | 0              |
| Other (Please specify)             | 0.97%            | 2              |

#### IP address families in use

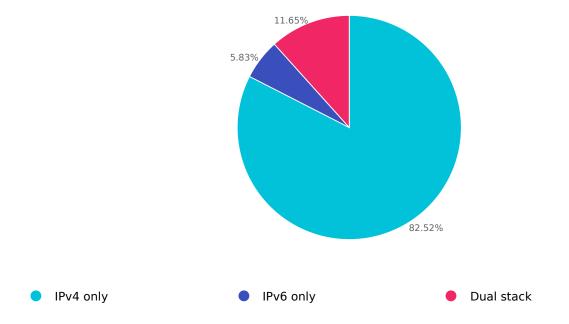

| Choices    | Response percent | Response count |
|------------|------------------|----------------|
| IPv4 only  | 82.52%           | 170            |
| IPv6 only  | 5.83%            | 12             |
| Dual stack | 11.65%           | 24             |

# Which SSD form factor are important to you

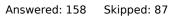

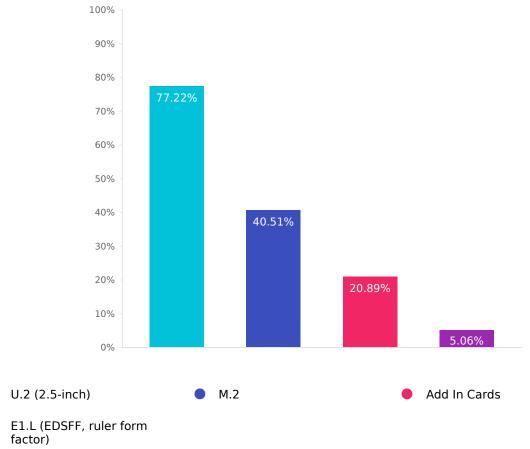

| Choices                         | Response percent | Response count |
|---------------------------------|------------------|----------------|
| U.2 (2.5-inch)                  | 77.22%           | 122            |
| M.2                             | 40.51%           | 64             |
| Add In Cards                    | 20.89%           | 33             |
| E1.L (EDSFF, ruler form factor) | 5.06%            | 8              |

# Preferred number of CPU sockets per server and why

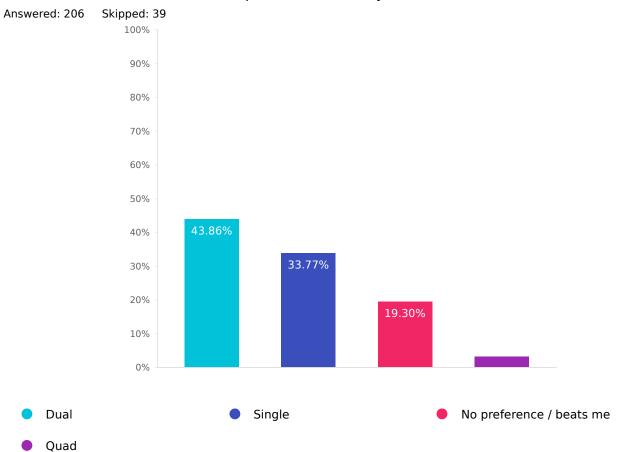

| Choices                  | Response percent | Response count |
|--------------------------|------------------|----------------|
| Dual                     | 43.86%           | 100            |
| Single                   | 33.77%           | 77             |
| No preference / beats me | 19.30%           | 44             |
| Quad                     | 3.07%            | 7              |
| Explain why?             |                  | 102            |

# How many OSDs in your largest cluster?

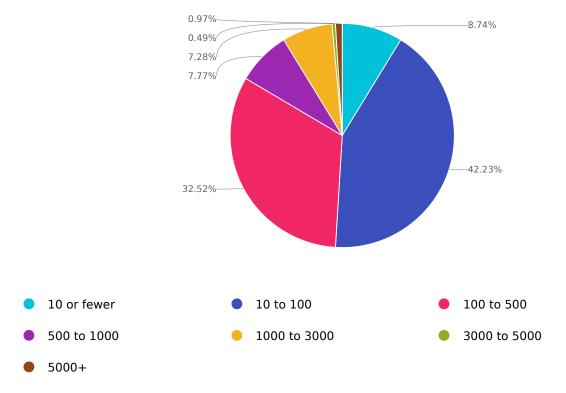

| Choices      | Response percent | Response count |
|--------------|------------------|----------------|
| 10 or fewer  | 8.74%            | 18             |
| 10 to 100    | 42.23%           | 87             |
| 100 to 500   | 32.52%           | 67             |
| 500 to 1000  | 7.77%            | 16             |
| 1000 to 3000 | 7.28%            | 15             |
| 3000 to 5000 | 0.49%            | 1              |
| 5000+        | 0.97%            | 2              |

# Which OSD back ends do your clusters employ?

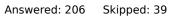

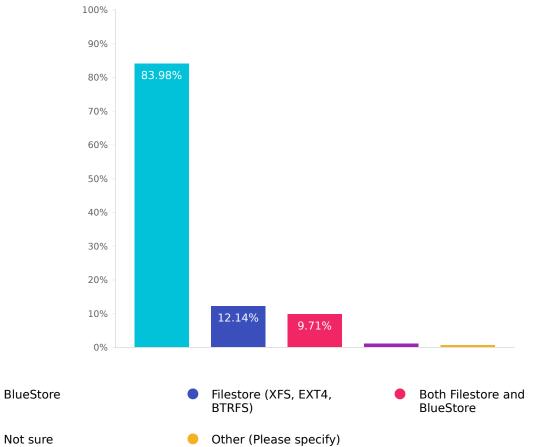

| Choices                      | Response percent | Response count |
|------------------------------|------------------|----------------|
| BlueStore                    | 83.98%           | 173            |
| Filestore (XFS, EXT4, BTRFS) | 12.14%           | 25             |
| Both Filestore and BlueStore | 9.71%            | 20             |
| Not sure                     | 0.97%            | 2              |
| Other (Please specify)       | 0.49%            | 1              |

# Data protection strategies in use

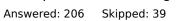

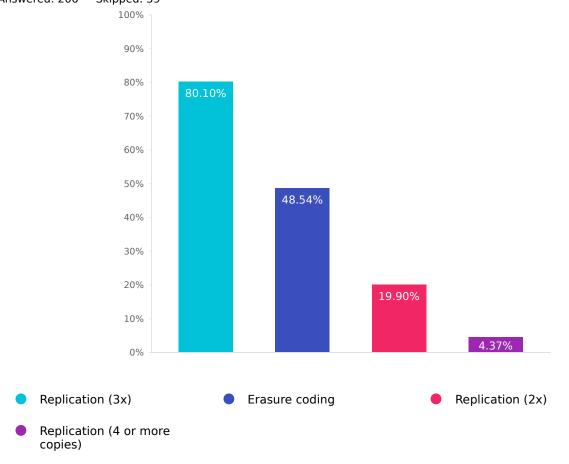

| Choices                        | Response percent | Response count |
|--------------------------------|------------------|----------------|
| Replication (3x)               | 80.10%           | 165            |
| Erasure coding                 | 48.54%           | 100            |
| Replication (2x)               | 19.90%           | 41             |
| Replication (4 or more copies) | 4.37%            | 9              |

#### Platforms and Interface Questions

With which platforms do you use Ceph?

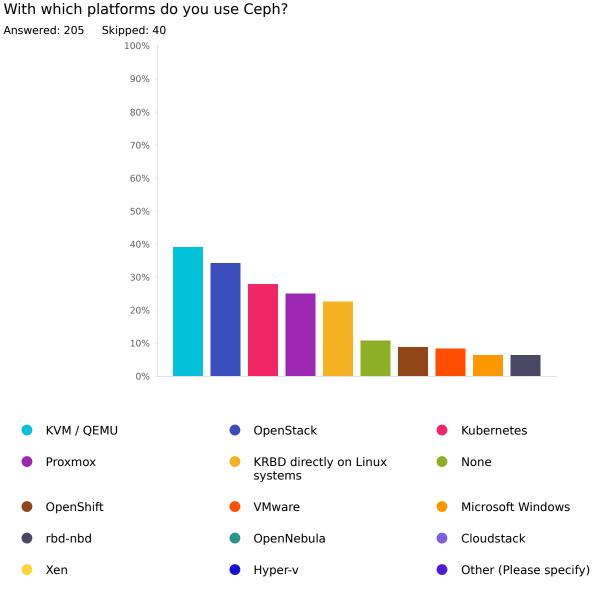

| Choices                        | Response percent | Response count |
|--------------------------------|------------------|----------------|
| KVM / QEMU                     | 39.02%           | 80             |
| OpenStack                      | 34.15%           | 70             |
| Kubernetes                     | 27.80%           | 57             |
| Proxmox                        | 24.88%           | 51             |
| KRBD directly on Linux systems | 22.44%           | 46             |
| None                           | 10.73%           | 22             |
| OpenShift                      | 8.78%            | 18             |
| VMware                         | 8.29%            | 17             |
| Microsoft Windows              | 6.34%            | 13             |
| rbd-nbd                        | 6.34%            | 13             |
| OpenNebula                     | 5.85%            | 12             |
| Cloudstack                     | 1.95%            | 4              |
| Xen                            | 1.46%            | 3              |
| Hyper-v                        | 0.49%            | 1              |
| Other (Please specify)         | 9.27%            | 19             |

# Do you provide RADOS Block Device (RBD) services with your Ceph clusters?

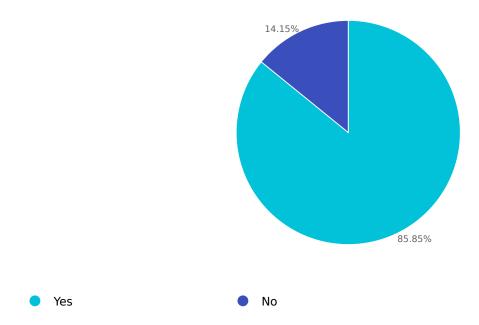

| Choices | Response percent | Response count |
|---------|------------------|----------------|
| Yes     | 85.85%           | 176            |
| No      | 14.15%           | 29             |

# Do you provide Ceph Object Gateway (RGW, Rados Gateway) services with your Ceph clusters?

Answered: 205 Skipped: 40

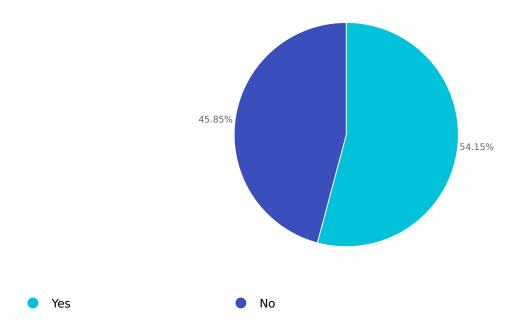

| Choices | Response percent | Response count |
|---------|------------------|----------------|
| Yes     | 54.15%           | 111            |
| No      | 45.85%           | 94             |

# Do you provide Ceph File system (Ceph FS) services with your Ceph clusters?

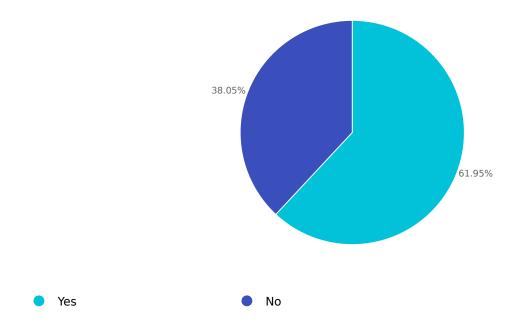

| Choices | Response percent | Response count |
|---------|------------------|----------------|
| Yes     | 61.95%           | 127            |
| No      | 38.05%           | 78             |

# RADOS Block Device (RBD)

Q46

#### RBD deployment status

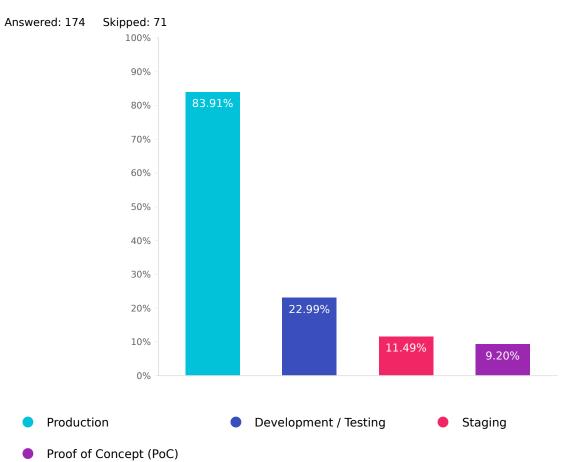

| Choices                | Response percent | Response count |
|------------------------|------------------|----------------|
| Production             | 83.91%           | 146            |
| Development / Testing  | 22.99%           | 40             |
| Staging                | 11.49%           | 20             |
| Proof of Concept (PoC) | 9.20%            | 16             |

# What are your use cases for RBD?

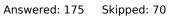

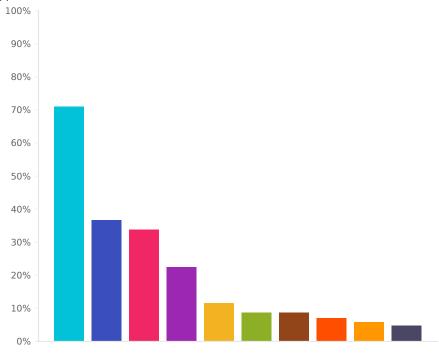

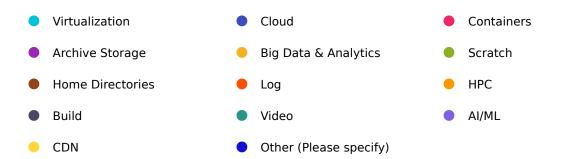

| Choices                | Response percent | Response count |
|------------------------|------------------|----------------|
| Virtualization         | 70.86%           | 124            |
| Cloud                  | 36.57%           | 64             |
| Containers             | 33.71%           | 59             |
| Archive Storage        | 22.29%           | 39             |
| Big Data & Analytics   | 11.43%           | 20             |
| Scratch                | 8.57%            | 15             |
| Home Directories       | 8.57%            | 15             |
| Log                    | 6.86%            | 12             |
| HPC                    | 5.71%            | 10             |
| Build                  | 4.57%            | 8              |
| Video                  | 4.57%            | 8              |
| AI/ML                  | 3.43%            | 6              |
| CDN                    | 2.29%            | 4              |
| Other (Please specify) | 4.00%            | 7              |

#### Are you using rbd-mirror?

Answered: 175 Skipped: 70

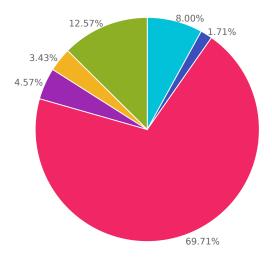

Yes, for DR

- Yes, to migrate volumes between clusters
- No, it is not needed

- No, it is incompatible with my performance requirements
- No, it is not compatible with my RBD feature requirements
- Other (Please specify)

| Choices                                                   | Response percent | Response count |
|-----------------------------------------------------------|------------------|----------------|
| Yes, for DR                                               | 8.00%            | 14             |
| Yes, to migrate volumes between clusters                  | 1.71%            | 3              |
| No, it is not needed                                      | 69.71%           | 122            |
| No, it is incompatible with my performance requirements   | 4.57%            | 8              |
| No, it is not compatible with my RBD feature requirements | 3.43%            | 6              |
| Other (Please specify)                                    | 12.57%           | 22             |

#### RBD (block storage) client access methods in use

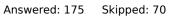

iSCSI (LIO with /dev/rbd)

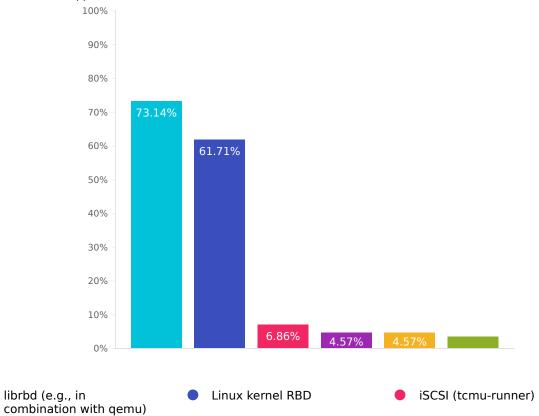

Other (Please specify)

| Choices                                 | Response percent | Response count |
|-----------------------------------------|------------------|----------------|
| librbd (e.g., in combination with qemu) | 73.14%           | 128            |
| Linux kernel RBD                        | 61.71%           | 108            |
| iSCSI (tcmu-runner)                     | 6.86%            | 12             |
| iSCSI (LIO with /dev/rbd)               | 4.57%            | 8              |
| rbd-nbd                                 | 4.57%            | 8              |
| Other (Please specify)                  | 3.43%            | 6              |

rbd-nbd

# Do you use RBD snapshots and / or clones?

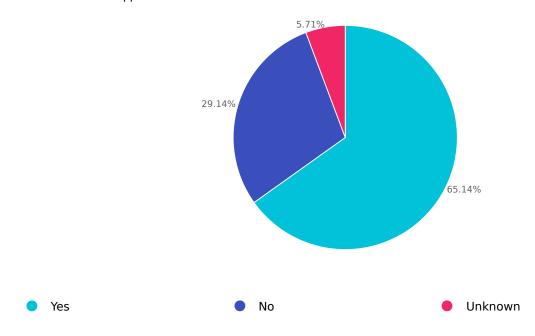

| Choices | Response percent | Response count |
|---------|------------------|----------------|
| Yes     | 65.14%           | 114            |
| No      | 29.14%           | 51             |
| Unknown | 5.71%            | 10             |

# Rados Gateway (RGW)

RGW Ceph cluster roles (dev, staging, production, PoC)

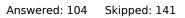

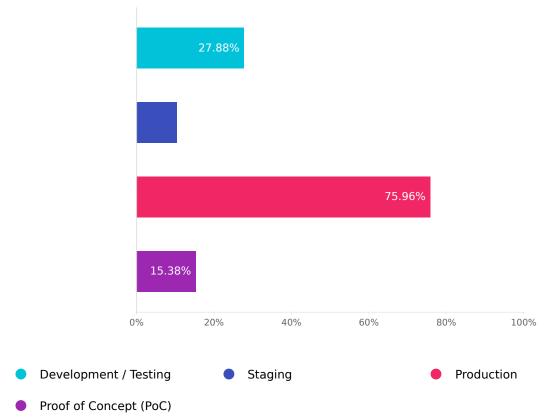

| Choices                | Response percent | Response count |
|------------------------|------------------|----------------|
| Development / Testing  | 27.88%           | 29             |
| Staging                | 10.58%           | 11             |
| Production             | 75.96%           | 79             |
| Proof of Concept (PoC) | 15.38%           | 16             |

### What are your RGW workloads?

Other (Please specify)

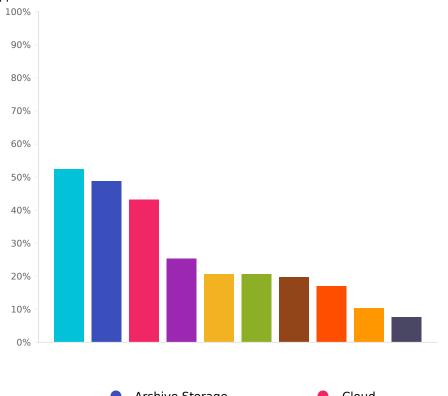

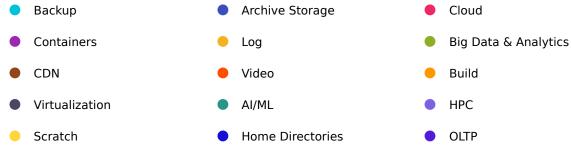

| Choices                | Response percent | Response count |
|------------------------|------------------|----------------|
| Backup                 | 52.34%           | 56             |
| Archive Storage        | 48.60%           | 52             |
| Cloud                  | 42.99%           | 46             |
| Containers             | 25.23%           | 27             |
| Log                    | 20.56%           | 22             |
| Big Data & Analytics   | 20.56%           | 22             |
| CDN                    | 19.63%           | 21             |
| Video                  | 16.82%           | 18             |
| Build                  | 10.28%           | 11             |
| Virtualization         | 7.48%            | 8              |
| AI/ML                  | 6.54%            | 7              |
| HPC                    | 6.54%            | 7              |
| Scratch                | 3.74%            | 4              |
| Home Directories       | 3.74%            | 4              |
| OLTP                   | 0.93%            | 1              |
| Other (Please specify) | 4.67%            | 5              |

#### Q53

# Average number of RGW daemons per object service cluster

| Mean | Median | Total | Standard deviation | Variance |
|------|--------|-------|--------------------|----------|
| 6.67 | 3      | 714   | 15.49              | 239.85   |

Q54

# Size in GB of the largest S3 / Swift object stored

| Mean     | Median | Total   | Standard deviation | Variance |
|----------|--------|---------|--------------------|----------|
| 23243.19 | 5      | 2487021 | 141741.75          | 2.00E10  |

#### **RGW APIs used**

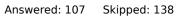

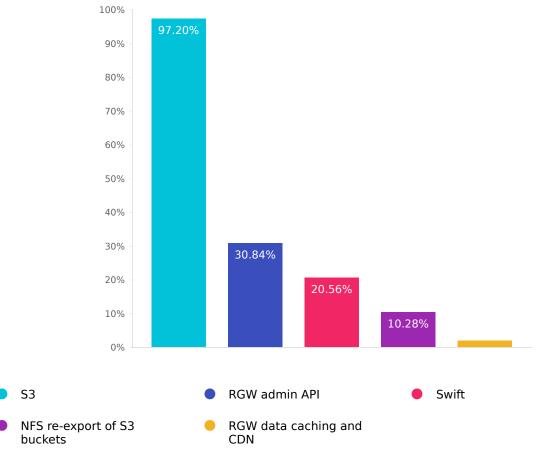

| Choices                     | Response percent | Response count |
|-----------------------------|------------------|----------------|
| S3                          | 97.20%           | 104            |
| RGW admin API               | 30.84%           | 33             |
| Swift                       | 20.56%           | 22             |
| NFS re-export of S3 buckets | 10.28%           | 11             |
| RGW data caching and CDN    | 1.87%            | 2              |

#### RGW clients and libraries used

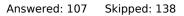

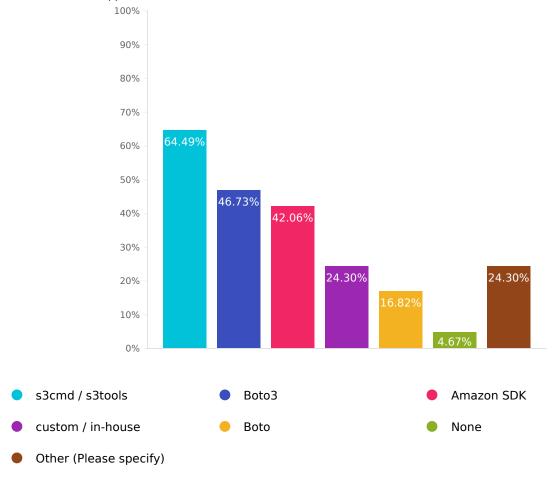

| Choices                | Response percent | Response count |
|------------------------|------------------|----------------|
| s3cmd / s3tools        | 64.49%           | 69             |
| Boto3                  | 46.73%           | 50             |
| Amazon SDK             | 42.06%           | 45             |
| custom / in-house      | 24.30%           | 26             |
| Boto                   | 16.82%           | 18             |
| None                   | 4.67%            | 5              |
| Other (Please specify) | 24.30%           | 26             |

#### RGW authentication mechanism

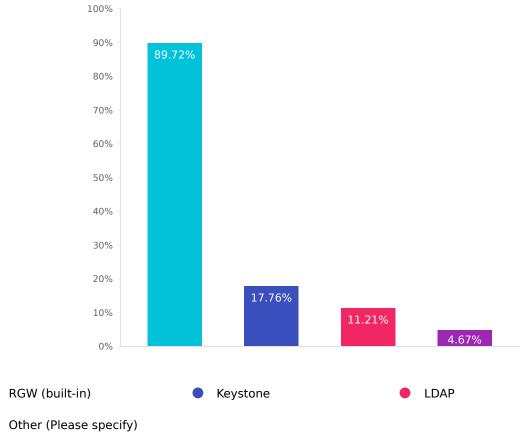

| Choices                | Response percent | Response count |
|------------------------|------------------|----------------|
| RGW (built-in)         | 89.72%           | 96             |
| Keystone               | 17.76%           | 19             |
| LDAP                   | 11.21%           | 12             |
| Other (Please specify) | 4.67%            | 5              |

## What load balancer(s) or caches do you use with RGW?

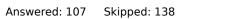

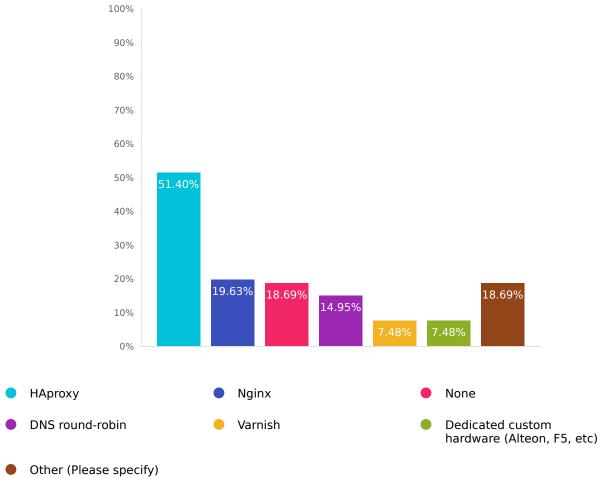

| Choices                                     | Response percent | Response count |
|---------------------------------------------|------------------|----------------|
| HAproxy                                     | 51.40%           | 55             |
| Nginx                                       | 19.63%           | 21             |
| None                                        | 18.69%           | 20             |
| DNS round-robin                             | 14.95%           | 16             |
| Varnish                                     | 7.48%            | 8              |
| Dedicated custom hardware (Alteon, F5, etc) | 7.48%            | 8              |
| Other (Please specify)                      | 18.69%           | 20             |

#### Number of RGW federated multi-sites?

Answered: 107 Skipped: 138

| Mean | Median | Total | Standard deviation | Variance |
|------|--------|-------|--------------------|----------|
| 0.46 | 0      | 49    | 1.03               | 1.07     |

Q60

## Is RGW Data Caching and CDN feature useful to you? if so list your use case/s?

Answered: 107 Skipped: 138

Q61

### Do you have Ceph Multisite Clusters?

Answered: 104 Skipped: 141

Yes

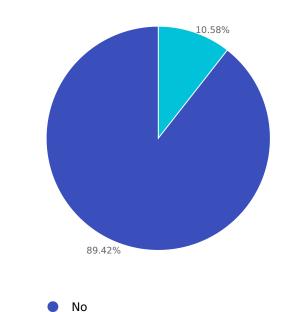

| Choices | Response percent | Response count |
|---------|------------------|----------------|
| Yes     | 10.58%           | 11             |
| No      | 89.42%           | 93             |

### Do you have more than one realm in your setup? if so, how many?

Answered: 11 Skipped: 234

Q63

### Do you have more than one zone group in your setup?

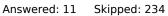

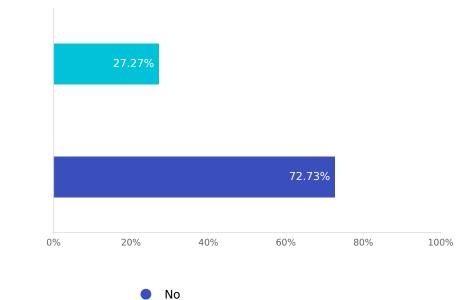

| Choices | Response percent | Response count |
|---------|------------------|----------------|
| Yes     | 27.27%           | 3              |
| No      | 72.73%           | 8              |

Q64

Do you have more than one zone in your setup? if so, how many in the largest zone group?

Answered: 11 Skipped: 234

Yes

# Is the syncing policy between zones global or per bucket?

Answered: 11 Skipped: 234

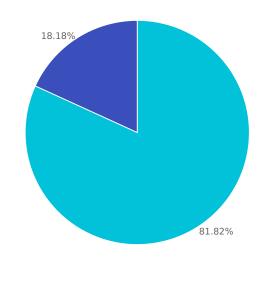

Global

Per bucket

| Choices    | Response percent | Response count |
|------------|------------------|----------------|
| Global     | 81.82%           | 9              |
| Per bucket | 18.18%           | 2              |

Do you use Sync Modules? if so, which modules? and list with which cloud providers.

Answered: 3 Skipped: 242

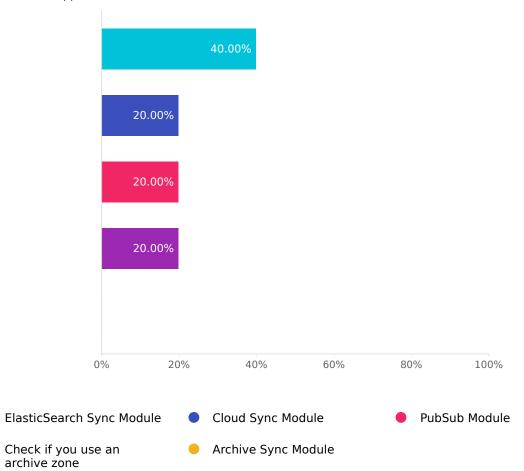

| Choices                                          | Response percent | Response count |
|--------------------------------------------------|------------------|----------------|
| ElasticSearch Sync Module                        | 40.00%           | 2              |
| Cloud Sync Module                                | 20.00%           | 1              |
| PubSub Module                                    | 20.00%           | 1              |
| Check if you use an archive zone                 | 20.00%           | 1              |
| Archive Sync Module                              | 0.00%            | 0              |
| List with which Cloud providers:<br>No Responses |                  | 0              |

# Do you use Bucket Notifications? if so, which endpoints do you use?

Answered: 18 Skipped: 227

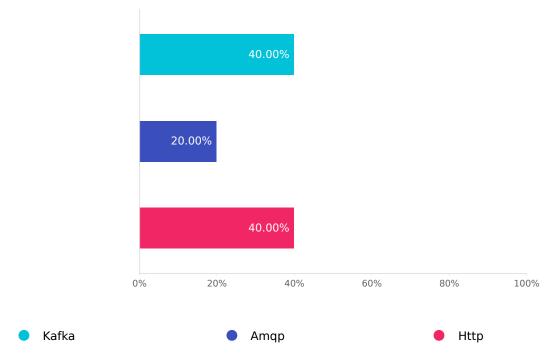

| Choices                                       | Response percent | Response count |
|-----------------------------------------------|------------------|----------------|
| Kafka                                         | 40.00%           | 8              |
| Amqp                                          | 20.00%           | 4              |
| Http                                          | 40.00%           | 8              |
| Which other endpoints would you like to have? |                  | 6              |

# CephFS

Q68

#### CephFS deployment status

Answered: 122 Skipped: 123

Production

Staging

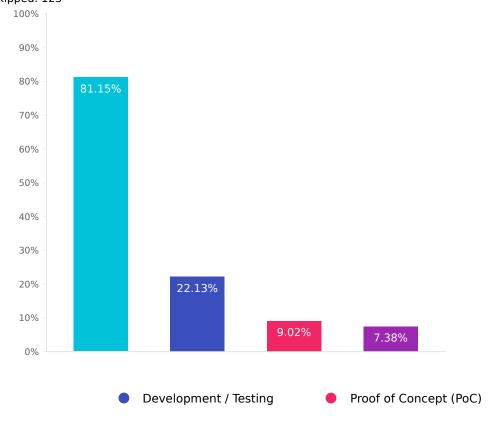

| Choices                | Response percent | Response count |
|------------------------|------------------|----------------|
| Production             | 81.15%           | 99             |
| Development / Testing  | 22.13%           | 27             |
| Proof of Concept (PoC) | 9.02%            | 11             |
| Staging                | 7.38%            | 9              |

## What are your use cases for CephFS?

Answered: 127 Skipped: 118

Log

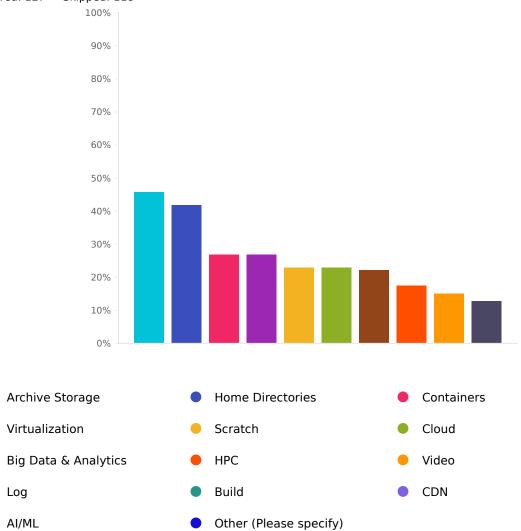

| Choices                | Response percent | Response count |
|------------------------|------------------|----------------|
| Archive Storage        | 45.67%           | 58             |
| Home Directories       | 41.73%           | 53             |
| Containers             | 26.77%           | 34             |
| Virtualization         | 26.77%           | 34             |
| Scratch                | 22.83%           | 29             |
| Cloud                  | 22.83%           | 29             |
| Big Data & Analytics   | 22.05%           | 28             |
| HPC                    | 17.32%           | 22             |
| Video                  | 14.96%           | 19             |
| Log                    | 12.60%           | 16             |
| Build                  | 11.02%           | 14             |
| CDN                    | 4.72%            | 6              |
| AI/ML                  | 3.15%            | 4              |
| Other (Please specify) | 16.54%           | 21             |

### CephFS consumption methods

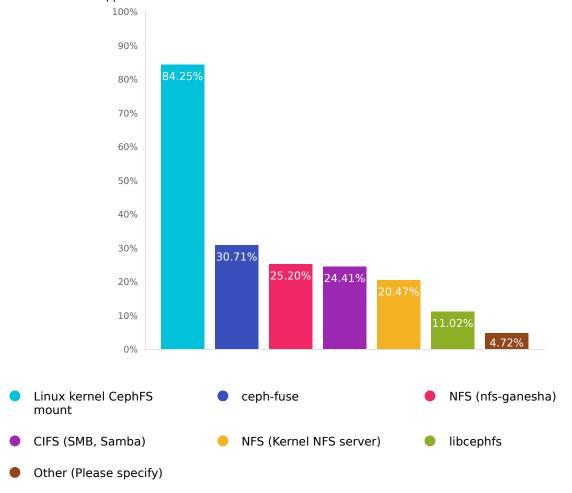

| Choices                   | Response percent | Response count |
|---------------------------|------------------|----------------|
| Linux kernel CephFS mount | 84.25%           | 107            |
| ceph-fuse                 | 30.71%           | 39             |
| NFS (nfs-ganesha)         | 25.20%           | 32             |
| CIFS (SMB, Samba)         | 24.41%           | 31             |
| NFS (Kernel NFS server)   | 20.47%           | 26             |
| libcephfs                 | 11.02%           | 14             |
| Other (Please specify)    | 4.72%            | 6              |

# Typical number of file system clients (for largest cluster, if multiple clusters)

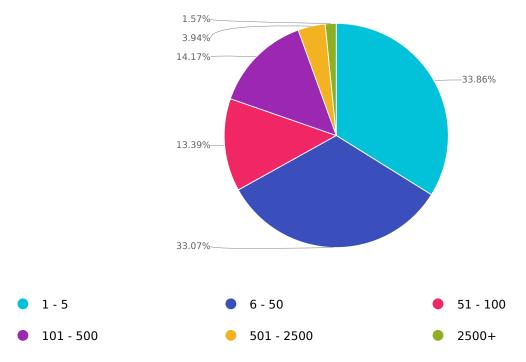

| Choices    | Response percent | Response count |
|------------|------------------|----------------|
| 1 - 5      | 33.86%           | 43             |
| 6 - 50     | 33.07%           | 42             |
| 51 - 100   | 13.39%           | 17             |
| 101 - 500  | 14.17%           | 18             |
| 501 - 2500 | 3.94%            | 5              |
| 2500+      | 1.57%            | 2              |

# MDS cache size (for largest cluster, if multiple clusters)

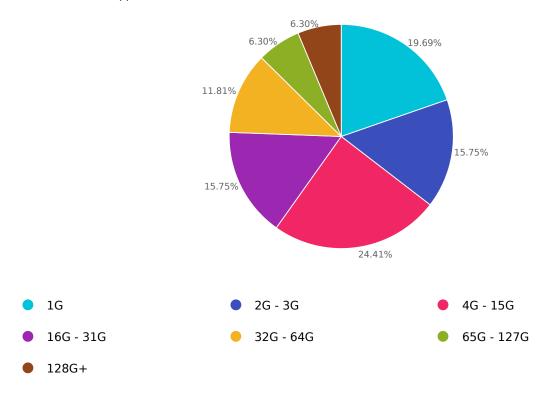

| Choices    | Response percent | Response count |
|------------|------------------|----------------|
| 1G         | 19.69%           | 25             |
| 2G - 3G    | 15.75%           | 20             |
| 4G - 15G   | 24.41%           | 31             |
| 16G - 31G  | 15.75%           | 20             |
| 32G - 64G  | 11.81%           | 15             |
| 65G - 127G | 6.30%            | 8              |
| 128G+      | 6.30%            | 8              |

# Number of active MDS daemons (for largest cluster, if multiple clusters)

Answered: 127 Skipped: 118

| Mean  | Median | Total | Standard deviation | Variance |
|-------|--------|-------|--------------------|----------|
| 19.27 | 2      | 2447  | 125.81             | 15829.11 |

Q74

## Do you use CephFS subtree pinning?

Answered: 127 Skipped: 118

Yes

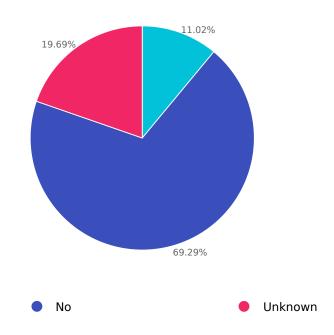

| Choices | Response percent | Response count |
|---------|------------------|----------------|
| Yes     | 11.02%           | 14             |
| No      | 69.29%           | 88             |
| Unknown | 19.69%           | 25             |

# Do you use CephFS snapshots?

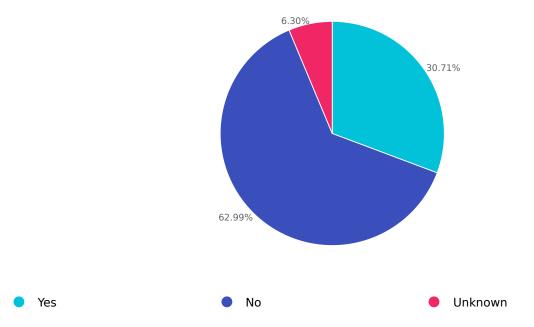

| Choices | Response percent | Response count |
|---------|------------------|----------------|
| Yes     | 30.71%           | 39             |
| No      | 62.99%           | 80             |
| Unknown | 6.30%            | 8              |

# Do you use CephFS Quotas?

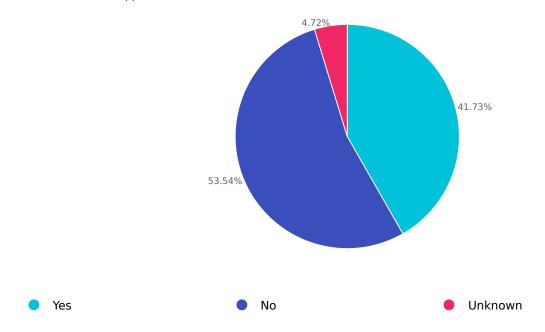

| Choices | Response percent | Response count |
|---------|------------------|----------------|
| Yes     | 41.73%           | 53             |
| No      | 53.54%           | 68             |
| Unknown | 4.72%            | 6              |

## Which of these experimental Ceph FS features are important to you?

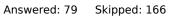

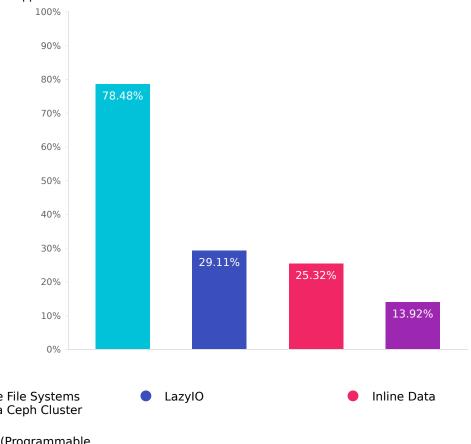

- Multiple File Systems within a Ceph Cluster
- Mantle (Programmable Metadata Balancer)

| Choices                                     | Response percent | Response count |
|---------------------------------------------|------------------|----------------|
| Multiple File Systems within a Ceph Cluster | 78.48%           | 62             |
| LazyIO                                      | 29.11%           | 23             |
| Inline Data                                 | 25.32%           | 20             |
| Mantle (Programmable Metadata Balancer)     | 13.92%           | 11             |

# Ceph Dashboard

Q78

How likely are you to recommend the Ceph Dashboard to a colleague?

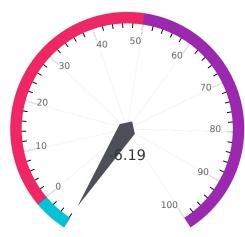

| Detractors (0-6) | Passives (7-8) | Promoters (9-10) | Net Promoter Score |
|------------------|----------------|------------------|--------------------|
| 80               | 46             | 68               | -6.19              |

# Does the dashboard help you to perform tasks better/faster than using the CLI?

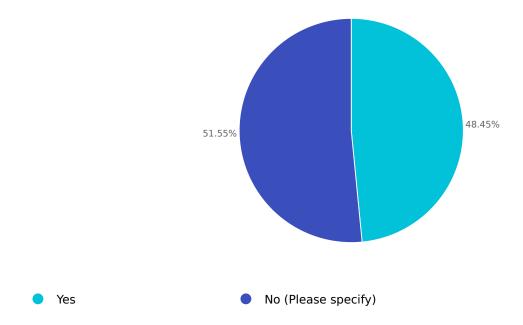

| Choices             | Response percent | Response count |
|---------------------|------------------|----------------|
| Yes                 | 48.45%           | 94             |
| No (Please specify) | 51.55%           | 100            |

## How often do you use certain dashboard features?

Answered: 176 Skipped: 69

0

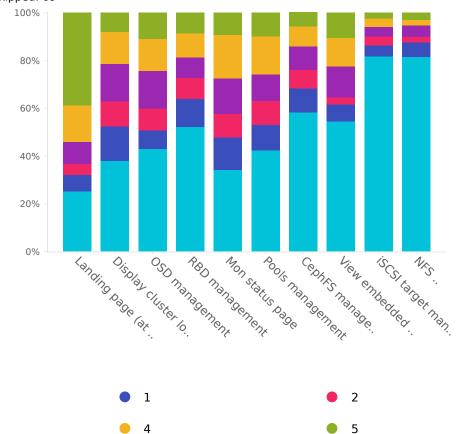

| Row                                   | 0 (Do not<br>use) | 1              | 2              | 3              | 4              | 5 (Primary<br>Source) | Average<br>rating | Response<br>count |
|---------------------------------------|-------------------|----------------|----------------|----------------|----------------|-----------------------|-------------------|-------------------|
| Landing page (at a glance monitoring) | 25.14%<br>(44)    | 6.86%<br>(12)  | 4.57%<br>(8)   | 9.14%<br>(16)  | 15.43%<br>(27) | 38.86%<br>(68)        | 2.99              | 175               |
| Display cluster logs                  | 37.79%<br>(65)    | 14.53%<br>(25) | 10.47%<br>(18) | 15.70%<br>(27) | 13.37%<br>(23) | 8.14%<br>(14)         | 1.77              | 172               |
| OSD management                        | 43.02%<br>(74)    | 7.56%<br>(13)  | 9.30%<br>(16)  | 15.70%<br>(27) | 13.37%<br>(23) | 11.05%<br>(19)        | 1.82              | 172               |
| RBD management                        | 52.05%<br>(89)    | 11.70%<br>(20) | 8.77%<br>(15)  | 8.77%<br>(15)  | 9.94%<br>(17)  | 8.77%<br>(15)         | 1.39              | 171               |
| Mon status page                       | 34.12%<br>(58)    | 13.53%<br>(23) | 10.00%<br>(17) | 14.71%<br>(25) | 18.24%<br>(31) | 9.41%<br>(16)         | 1.98              | 170               |
| Pools management                      | 42.35%<br>(72)    | 10.59%<br>(18) | 10.00%<br>(17) | 11.18%<br>(19) | 15.88%<br>(27) | 10.00%<br>(17)        | 1.78              | 170               |
| CephFS management                     | 58.24%<br>(99)    | 10.00%<br>(17) | 7.65%<br>(13)  | 10.00%<br>(17) | 8.24%<br>(14)  | 5.88%<br>(10)         | 1.18              | 170               |
| View embedded Grafana<br>dashboards   | 54.44%<br>(92)    | 7.10%<br>(12)  | 2.96%<br>(5)   | 13.02%<br>(22) | 11.83%<br>(20) | 10.65%<br>(18)        | 1.53              | 169               |
| iSCSI target<br>management            | 81.55%<br>(137)   | 4.76%<br>(8)   | 3.57%<br>(6)   | 4.17%<br>(7)   | 3.57%<br>(6)   | 2.38% (4)             | 0.51              | 168               |
| NFS Ganesha<br>management             | 81.44%<br>(136)   | 5.99%<br>(10)  | 2.40%<br>(4)   | 4.79%<br>(8)   | 2.40%<br>(4)   | 2.99%<br>(5)          | 0.5               | 167               |
| RGW management                        | 68.07%<br>(113)   | 6.02%<br>(10)  | 3.61%<br>(6)   | 7.83%<br>(13)  | 9.64%<br>(16)  | 4.82%<br>(8)          | 0.99              | 166               |

Average rating: 1.49

Q81

What functionality do you miss most in the dashboard?

#### Management and Operation

<sup>Q82</sup> What metrics and monitoring tools do you use?

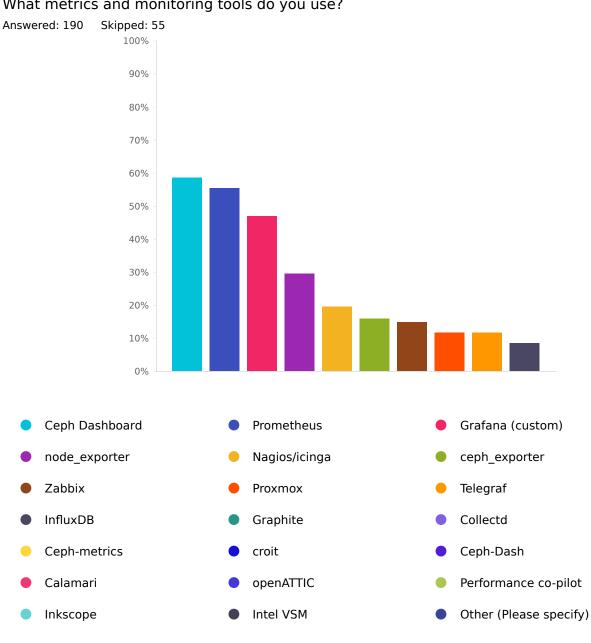

| Choices                | Response percent | Response count |
|------------------------|------------------|----------------|
| Ceph Dashboard         | 58.42%           | 111            |
| Prometheus             | 55.26%           | 105            |
| Grafana (custom)       | 46.84%           | 89             |
| node_exporter          | 29.47%           | 56             |
| Nagios/icinga          | 19.47%           | 37             |
| ceph_exporter          | 15.79%           | 30             |
| Zabbix                 | 14.74%           | 28             |
| Proxmox                | 11.58%           | 22             |
| Telegraf               | 11.58%           | 22             |
| InfluxDB               | 8.42%            | 16             |
| Graphite               | 5.26%            | 10             |
| Collectd               | 4.21%            | 8              |
| Ceph-metrics           | 3.16%            | 6              |
| croit                  | 2.63%            | 5              |
| Ceph-Dash              | 2.11%            | 4              |
| Calamari               | 0.53%            | 1              |
| openATTIC              | 0.53%            | 1              |
| Performance co-pilot   | 0.53%            | 1              |
| Inkscope               | 0.00%            | 0              |
| Intel VSM              | 0.00%            | 0              |
| Other (Please specify) | 11.05%           | 21             |

Which deployment and configuration platforms do you use to manage your Ceph clusters?

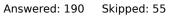

Puppet

**OSNEXUS QuantaStor** 

Chef

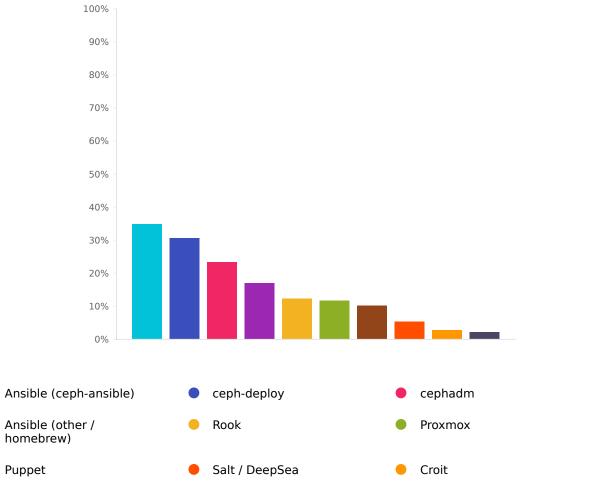

SoftIron Storage Manager

Juju

Other (Please specify)

|                            | I                | l              |
|----------------------------|------------------|----------------|
| Choices                    | Response percent | Response count |
| Ansible (ceph-ansible)     | 34.74%           | 66             |
| ceph-deploy                | 30.53%           | 58             |
| cephadm                    | 23.16%           | 44             |
| Ansible (other / homebrew) | 16.84%           | 32             |
| Rook                       | 12.11%           | 23             |
| Proxmox                    | 11.58%           | 22             |
| Puppet                     | 10.00%           | 19             |
| Salt / DeepSea             | 5.26%            | 10             |
| Croit                      | 2.63%            | 5              |
| Chef                       | 2.11%            | 4              |
| Juju                       | 1.05%            | 2              |
| SoftIron Storage Manager   | 0.53%            | 1              |
| OSNEXUS QuantaStor         | 0.00%            | 0              |
| Other (Please specify)     | 13.68%           | 26             |